### **CENTRO FEDERAL DE EDUCAÇÃO TECNOLÓGICA CELSO SUCKOW DA FONSECA – CEFET/RJ**

## **Análise de estabilidade e propulsão de uma embarcação fluvial**

Adriano Inácio Chicunha

Orientador: Alexandre Alves Santiago

**Rio de Janeiro Novembro de 2018**

### **CENTRO FEDERAL DE EDUCAÇÃO TECNOLÓGICA CELSO SUCKOW DA FONSECA – CEFET/RJ**

## **Análise de estabilidade e propulsão de uma embarcação fluvial**

Adriano Inácio Chicunha

Projeto final apresentado em cumprimento às normas do Departamento de Educação Superior do CEFET/RJ, como parte dos requisitos para obtenção do título de Bacharel em Engenharia Mecânica

Orientador: Alexandre Alves Santiago

**Rio de Janeiro Novembro de 2018**

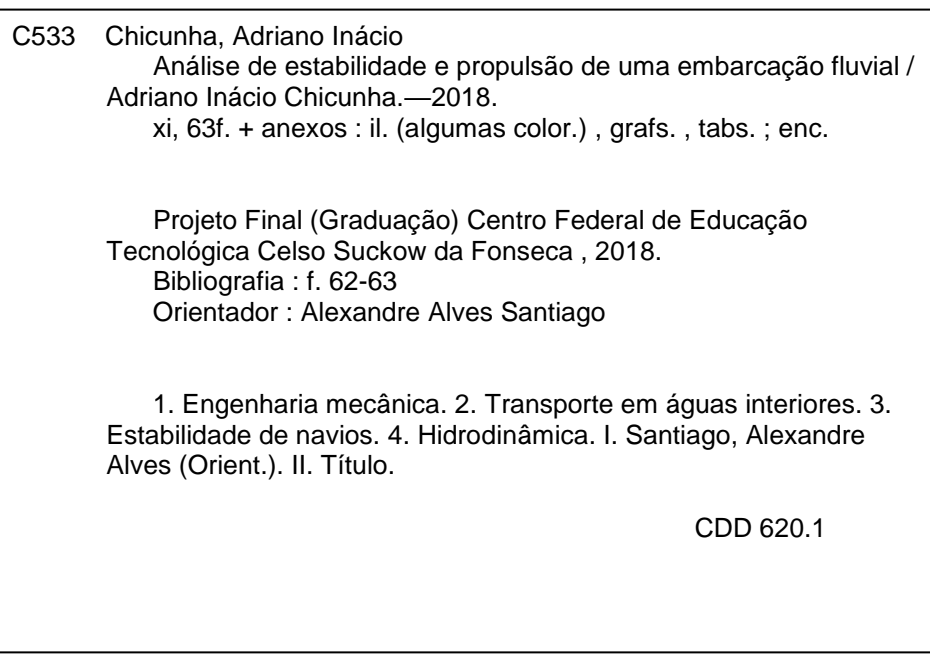

## **DEDICATÓRIA**

Dedico este trabalho aos meus pais que sempre acreditaram em mim e apoiaram sempre, mesmo nos momentos de maior adversidade. Dedico também aos amigos e pessoas mais próximas que sempre torceram para o meu sucesso e aos professores que contribuíram para minha evolução ao longo do curso.

### **AGRADECIMENTOS**

Primeiramente agradeço a Deus pela saúde para poder continuar estudando e realizando este longo trabalho.

Agradeço também aos meus pais por sempre ensinarem a importância de uma boa educação, por todo suporte ao longo dessa jornada, pela paciência e carinho mesmo nos momentos mais difíceis.

Agradeço a todos os professores que contribuíram na minha formação acadêmica, sempre contribuindo com suas experiências e passando seus conhecimentos. Em especial ao orientador, Alexandre Alves Santiago, que sempre se mostrou muito solícito e dedicado, dando palavras de incentivo e fazendo críticas construtivas. Agradeço ainda a todos os colegas que deram suporte.

#### **RESUMO**

O trabalho apresenta a análise de estabilidade e propulsão de uma balsa fluvial auto-propelida para transporte de caminhões na região amazônica, buscando apresentar uma nova alternativa de embarcação para os armadores daquela região. O desenvolvimento se deu através de uma metodologia clássica de desenvolvimento de projetos, seguindo as etapas da Espiral de Evans. Foram analisadas etapas de arranjo geral, resistência ao avanço, estabilidade e projeto estrutural, buscando atender as normas requeridas pela autoridade marítima brasileira. Como resultado, foi proposto um projeto de uma balsa auto-propelida para travessia fluvial de seis caminhões de 12 toneladas, com um propulsor Azimutal que poderá evitar a demora na travessia e melhorar o desempenho, servindo como opção para os armadores daquela região, buscando seguir o caminho do que vem acontecendo nos países desenvolvidos, onde cada vez mais são utilizadas embarcações do gênero para o transporte de cargas.

**Palavras-chave**: transporte fluvial, auto-propelida, balsas, caminhões, estabilidade.

#### **ABSTRACT**

The work presents the development of the project of a self-propelled river barge for truck transport in the Amazon region, seeking to present a new alternative boat for the shipowners of that region. The development took place through a classic methodology of project development, following the steps of the Evans Spiral. Steps of general arrangement, resistance to advance, stability and structural design were analyzed, seeking to meet the standards required by the Brazilian maritime authority. As a result, a proposed self-propelled ferry for six-tonne 12-ton truck has been proposed with two azimuth propellers that can avoid delays in traverse and improve performance, serving as an option for shipowners in that region, seeking to follow the path of what has been happening in developed countries, where more and more ships of the genre are used for cargo transportation.

K**eywords**: river transport, self-propelled, ferries, trucks, stability.

# **SUMÁRIO**

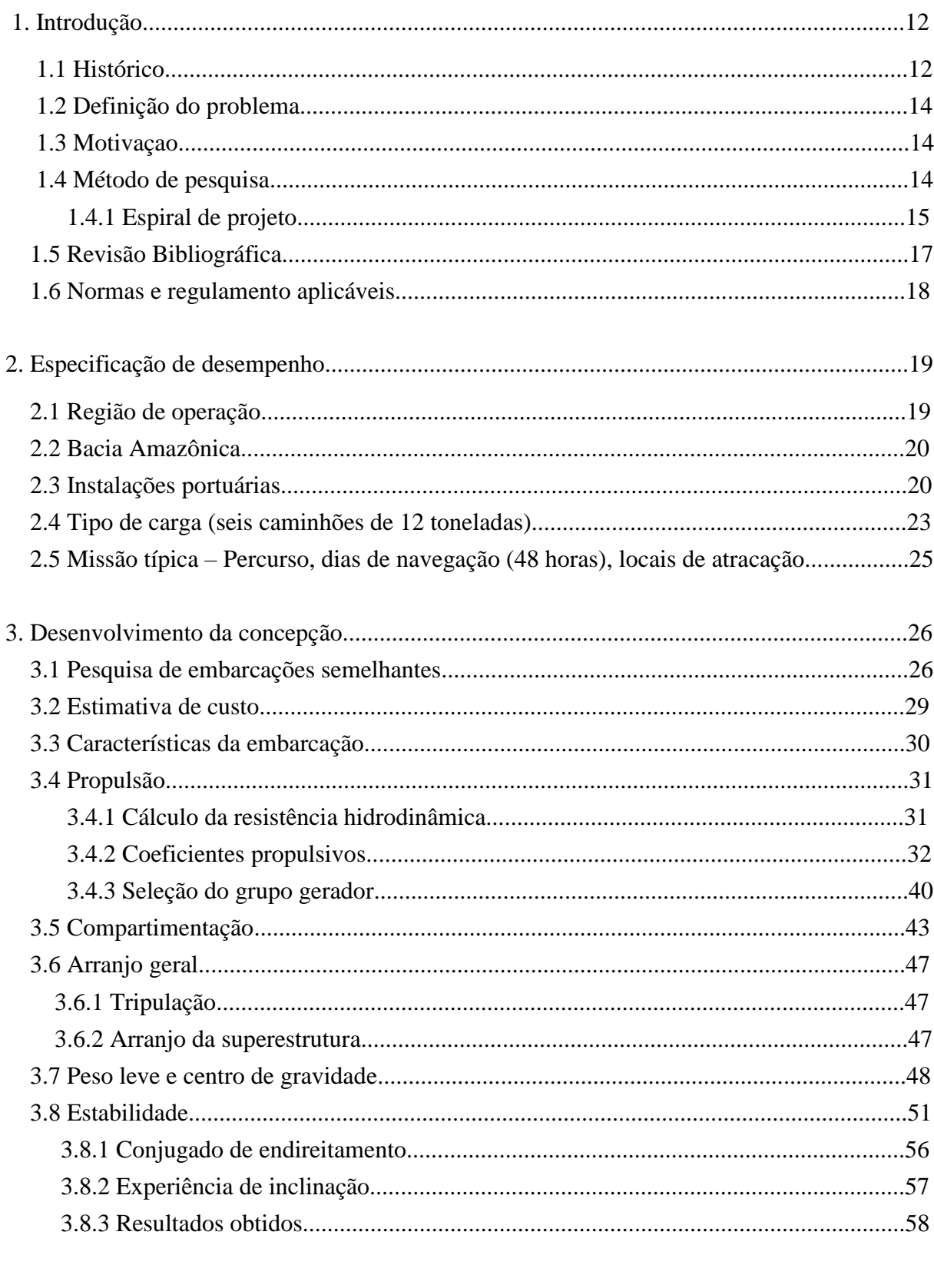

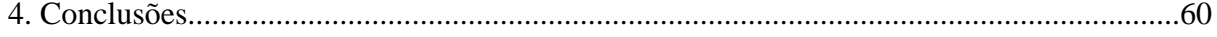

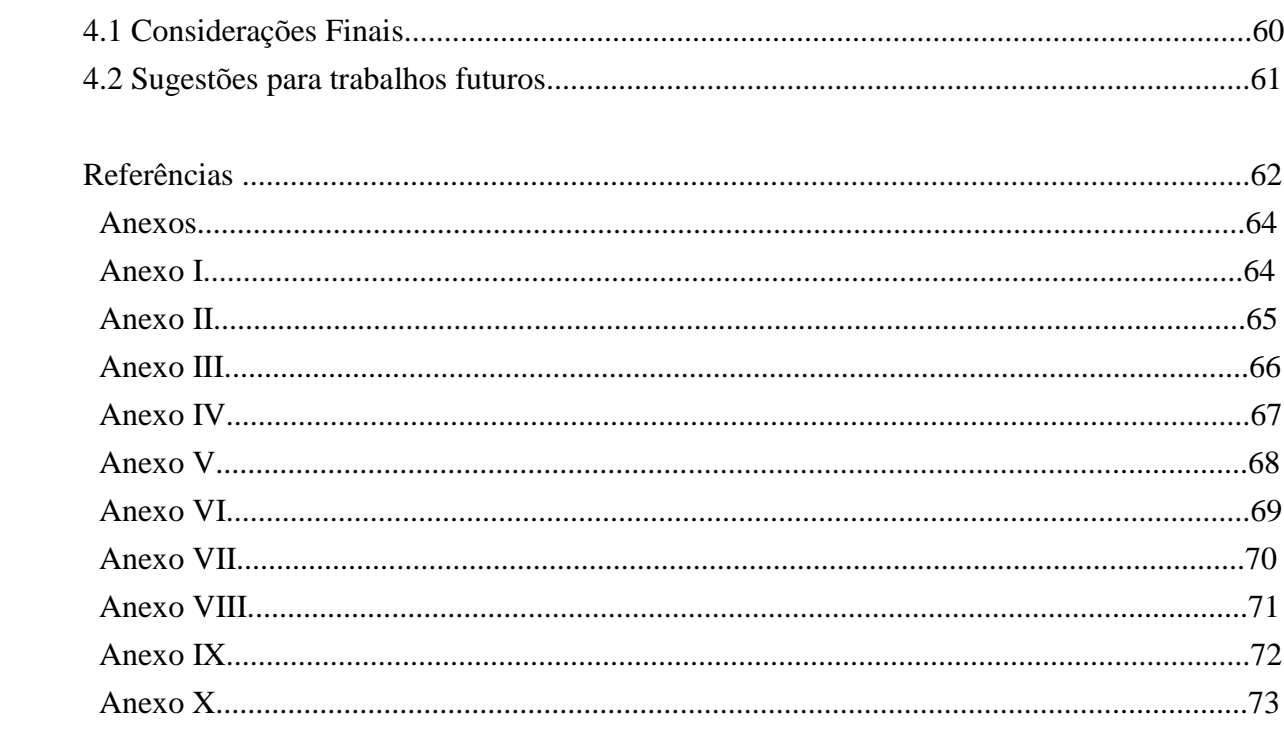

## **LISTA DE FIGURAS**

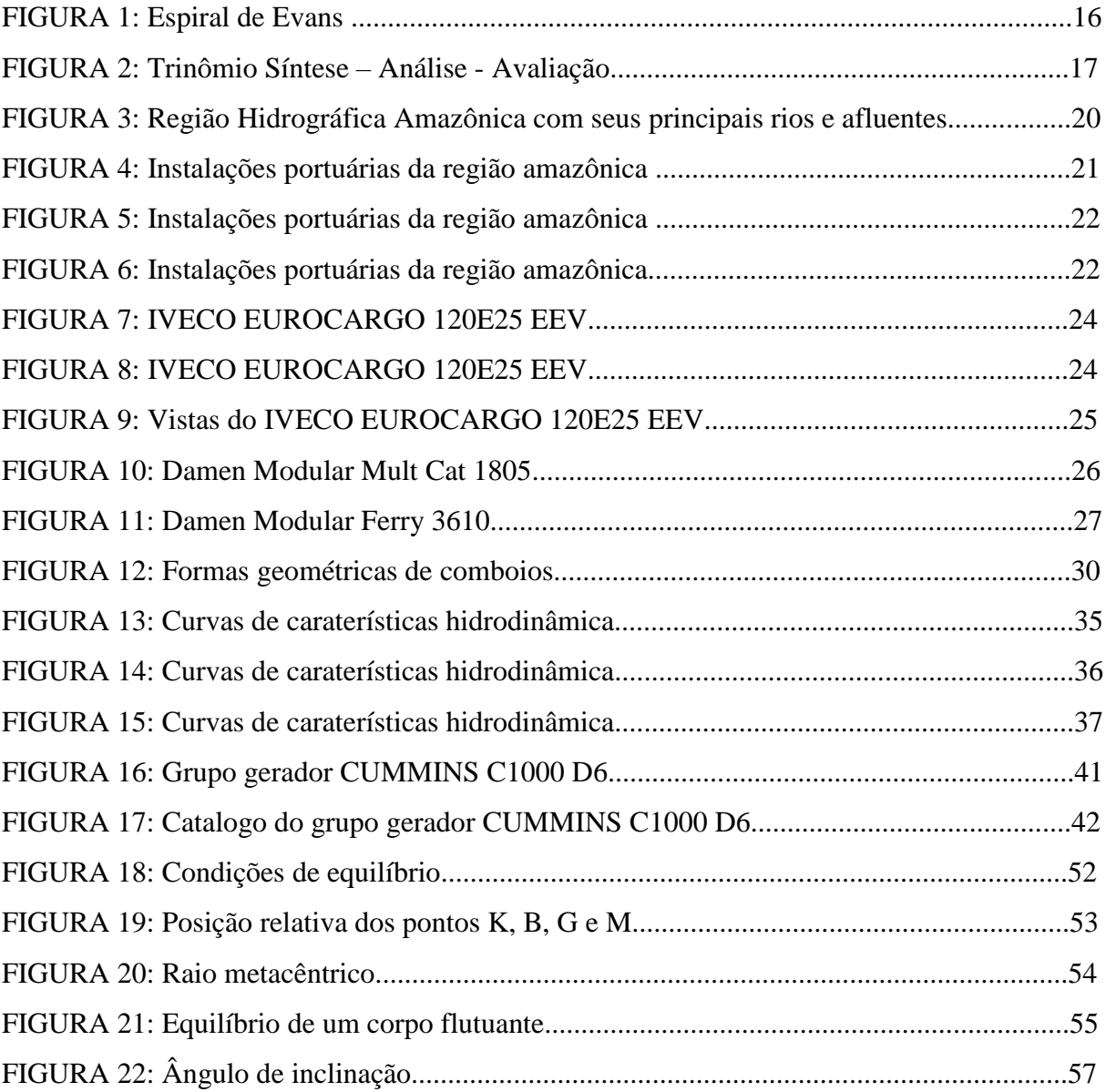

## **LISTA DE TABELAS**

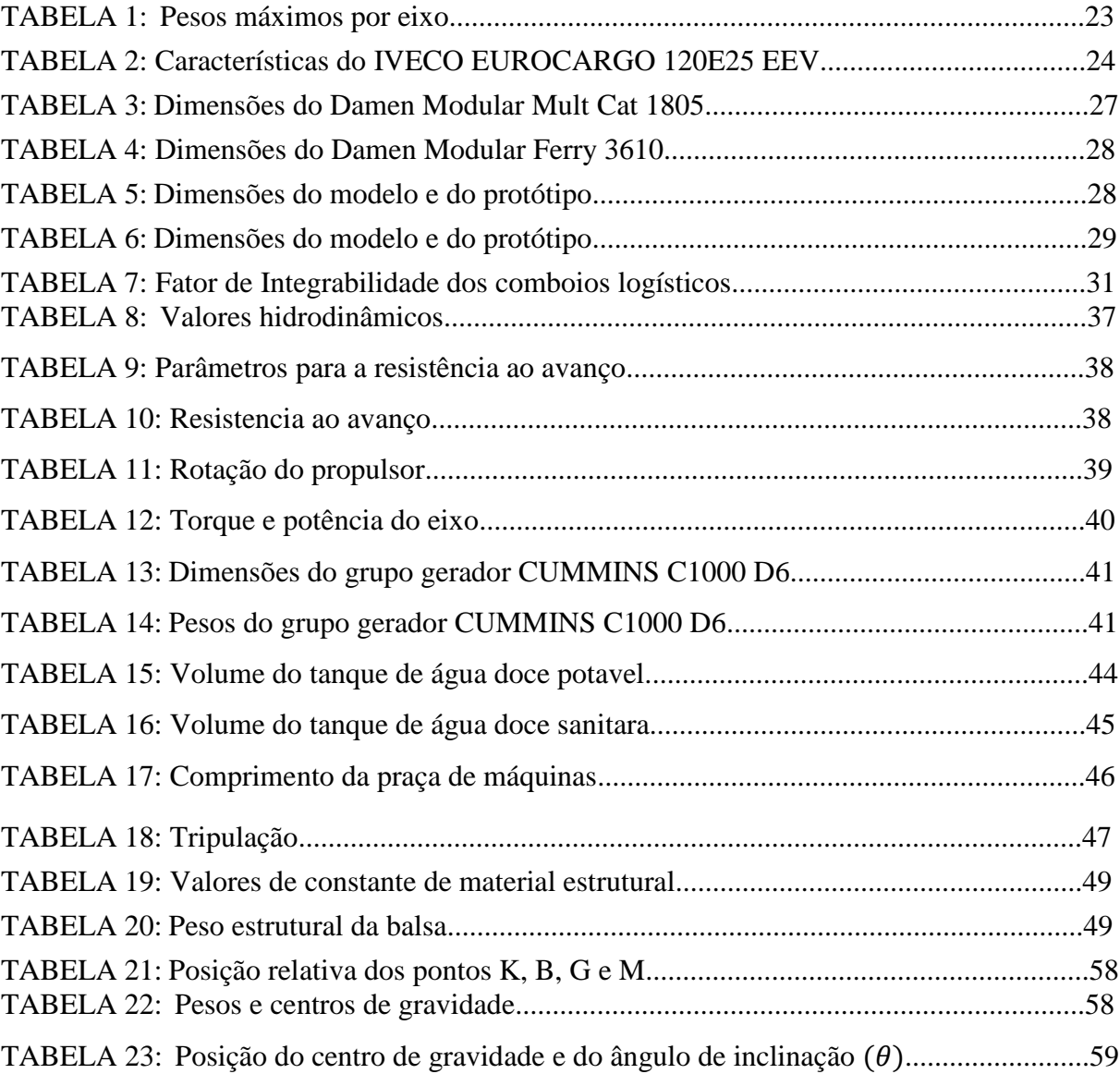

## **Capítulo 1**

### **Introdução**

#### **1.1 Histórico**

A indústria naval brasileira passou a ter uma atenção especial somente a partir de 1956/1961, quando o Presidente Juscelino Kubitschek definiu um plano de metas. A lei n° 3.381 de 24 de Abril de 1958, visando promover recursos para renovação, ampliação e recuperação do segmento da construção naval. Em 1970, os principais estaleiros da época tinham seu próprio quadro de engenharia de projetos, onde eram desenvolvidos os projetos básicos/conceitual e de detalhamento.

A este respeito, é relevante mencionar que boa parte da literatura pesquisada credita o início formal da atividade de construção naval no país a Irineu Evangelista de Sousa – o Barão de Mauá –, com a constituição do Estabelecimento de Fundição e Estaleiros da Ponta d'Areia, situado na Ponta d'Areia, município de Niterói/RJ (BNDES, 1997; LIMA & VELASCO, 1998; PASIN, 2002).

Fundado em 11 de agosto de 1846, o Estabelecimento de Fundição e Estaleiros da Ponta d'Areia é considerado empreendimento pioneiro na industrialização do Brasil, sendo também o primeiro a ser aberto na América Latina (ESTALEIRO MAUÁ, 2009).

De acordo com Lima & Velasco (1998), a viabilização para a construção do estaleiro foi conseguida graças ao protagonismo do Barão de Mauá que mobilizou grande volume de recursos privados de terceiros (nacionais e internacionais).

Entre sua fundação e o, praticamente, encerramento das atividades do citado Estabelecimento, em 1890, foram construídos mais de 70 navios movidos a vapor e/ ou à vela para navegação de cabotagem no país (ESTALEIRO MAUÁ, 2009).

Com a grave crise econômica que o país passou nos finais dos anos 90, que causou a desativação de diversos estaleiros nacionais. Como medida de redução de custos alguns estaleiros desmobilizaram ou terceirizaram os departamentos de projeto e muitos profissionais da área de projeto migraram para outras áreas sem que nova mão de obra fosse formada (ABDI, 2005).

A indústria naval impulsionada por encomendas de navios de apoio e plataformas da PETROBRAS reaqueceram o mercado em 1998, com o Programa de Modernização da Frota de Apoio Marítimo em 2001 (PROREFAM), o Programa de Modernização e Expansão da Frota da TRANSPETRO em 2005 (PROMEF) e a inclusão da indústria naval no Programa de Aceleração do Crescimento em 2007 (PAC) colaboraram para revitalizar essa atividade industrial no país.

Atualmente a economia brasileira está em recessão, há crise no setor de óleo e gás (offshore) devido à situação política do país e ao baixo preço de petróleo e, consequentemente, houve uma suspensão dos programas de expansão da frota. Esse conjunto de eventos causou o fechamento de muitos estaleiros. O momento é propício para reestruturação interna dos estaleiros de forma a promover melhoria dos processos com o objetivo de aumentar a competitividade com estaleiros estrangeiros em busca de novos clientes.

Com o avanço tecnológico, houve uma mudança completamente na forma de desenvolver o projeto se comparado com o primeiro boom da indústria naval brasileira. Até o começo da década de 1960 as salas de risco eram utilizadas para gerar os modelos em escala reduzida ou em escala real. Somente no fim da década de 60 e início de 70 as salas de risco foram substituídas por sistemas óticos, os computadores eram utilizados em aplicações isoladas em algumas rotinas operacionais e nas atividades de projeto. Durante a década de 80 os sistemas operacionais CAD/CAM começaram a ser utilizados.

Atualmente no mercado existem softwares que integram projeto e produção, podem integrar inclusive o projeto básico e o projeto detalhado. O navio é modelado em 3D, incluindo toda a parte estrutural, equipagem, solda e outros detalhes construtivos. A partir do modelo 3D é extraída boa parte dos documentos utilizados pela produção para a construção.

#### **1.2 Definição do Problema**

O Brasil ainda explora pouco o modal hidroviário como opção de transporte, apesar de contar com mais de vinte e seis mil quilômetros de rios navegáveis,

No ano de 2006 a hidrovia do Tietê-Paraná movimentou 3.9 milhões de toneladas de produtos, sendo 1.7 milhões de toneladas apenas de soja e farelo de soja, uma das principais commodities de exportação do Brasil, que por sua vez é produtor de cerca de 50% da soja do mundo. Em 2007 a hidrovia bateu recorde de movimentação de cargas, e continua com expectativa de crescimento nessa movimentação para os próximos anos devido ao crescimento acentuado da economia brasileira e à tendência de substituição do modal rodoviário pelo hidroviário.

Nesse contexto, este trabalho aborda a concepção de Balsa Fluvial Auto-Propelida para transporte de caminhões. Esta embarcação complementa o transporte rodoviário em regiões com extensas bacias fluviais como a região amazônica, ou hidrovias e comunicação entre localidades adjacentes a grande lagos. A balsa é então formada sem um conjunto empurrador - barcaças que é o habitual neste tipo de projeto.

#### **1.3 Motivação**

A proposta deste trabalho é disponibilizar o projeto de uma Balsa Fluvial Auto-Propelida para Transporte de Caminhões, versátil e de baixo custo. Uma excelente balsa para transporte em regiões com extensas bacias fluviais como a região amazônica, ou hidrovias e comunicação entre localidades adjacentes a grandes lagos e reservatórios hidroelétricos.

#### **1.4 Método de Pesquisa**

O caminho a ser percorrido ordenadamente no projeto é o projetista quem define. É ele quem define os elementos a serem considerados e as decisões que serão tomadas e a estratégia para definir este caminho.

Para a formulação da metodologia, foram consideradas algumas bibliografias de autores que contribuíram consideravelmente com a sistematização de projeto, sugerindo metodologias que puderam ser aplicadas em um objeto tão complexo como Balsa Fluvial Auto-Propelida.

Com a finalidade de determinar o tipo de pesquisa, foram buscadas as classificações mais usuais que atualmente vigoram no campo da metodologia científica, a fim de se estabelecer uma maior coerência entre a formulação do problema e a sua solução, produzindo conhecimento aplicável, efetivo e de aceitação acadêmica.

Sobre à natureza, o presente projeto é do tipo aplicável, pois tem por objetivo a produção de conhecimentos com aplicação prática, direcionados à solução de um problema real e específico.

O presente projeto é do tipo quali-quantitativa, quanto à abordagem, uma vez que utiliza o estudo bibliográfico e a sistematização de dados coletados. O método empregado para análise e solução do problema foi o dedutivo, uma vez que parte de várias premissas para que se obtenha a conclusão.

Sobre o objetivo geral, o projeto pode ser classificada como descritiva, uma vez que aumenta o conhecimento sobre o tema, por meio do estabelecimento das relações e interferências entre as variáveis do estudo. Neste projeto, o problema a ser investigado está claramente definido e procura-se obter dados quantitativos em relação aos meios empregados.

A pesquisa bibliográfica e documental foi realizada por meio do levantamento, seleção de bibliografia e dos dados, o que permitiu proporcionar os requisitos necessários para a pesquisa e a discussão dos resultados.

Para a parte de desenvolvimento deste trabalho, será utilizado a metodologia clássica de desenvolvimento de projetos. Dessa forma, será utilizado uma espiral com a sequência das etapas do projeto, que visa correlacionar os sistemas e atributos de desempenho do barco com as variáveis de projeto.

#### **1.4.1 Espiral de Projeto**

John Harvey Evans, 1959, período pós-guerra, arquiteto naval, sugere uma metodologia iterativa para navios mineraleiros, representada na forma de espiral. Os navios de carga na época, tinham uma forma padronizada, com pequenas alterações de acordo com sua especialização. Desta forma, a espiral de projeto de Evans satisfazia um grande leque de navios.

O aprofundamento do projeto podemos ver seguindo os passos pré-definidos na espiral.

Evans considerava como a Síntese do objeto, as voltas mais externas da espiral, pois eram passos do processo onde entravam as estimativas e ideias criativas, e assim, as voltas mais internas eram como Análises disso tudo. As voltas eram feitas tantas vezes quanto fossem necessárias de modo que o resultado convergisse a um objeto requerido. Evans tentava superar a ideia de projeto por navios semelhantes. Entretanto, a avaliação dos conceitos era subjetiva, e se davam de acordo a experiência do projetista.

A espiral de Evans gerada para esse trabalho pode ser vista na figura a seguir:

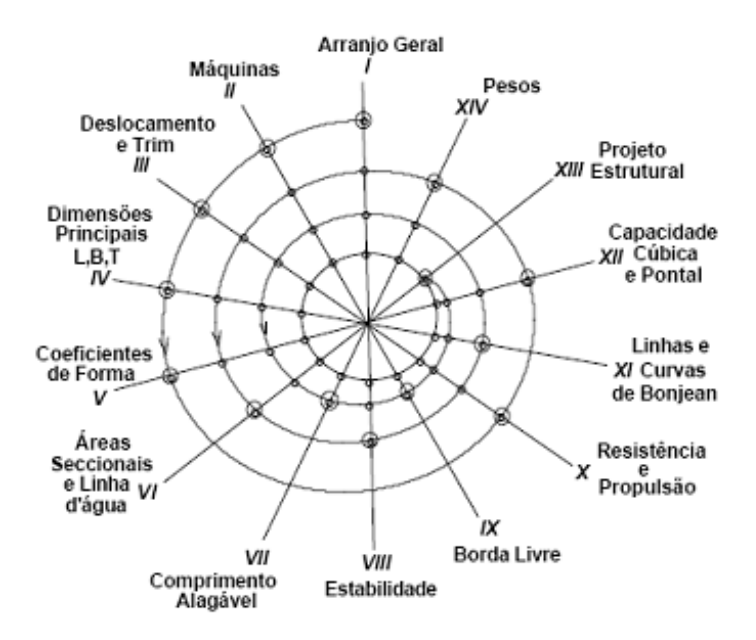

Figura 1: Espiral de Evans

O pesquisador engenheiro naval, Thomas Lamb, em 1969, introduz o computador na busca de um navio ótimo através de um solver balizado em navios semelhantes. Propôs, estimativas confiáveis de maneira a encontrar características ótimas para um determinado objetivo. Configurando o método na forma de fluxograma, a partir dessas características ótimas é possível criar metas a serem alcançadas.

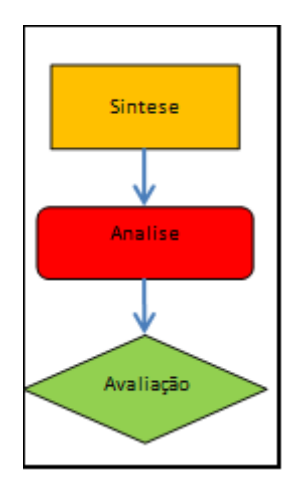

Figura 2: Trinômio Síntese – Análise - Avaliação

De acordo com o trinômio, o processo se dá em ciclos de conceituação-validação, e para o presente trabalho adotaremos a ordem SINTESE-ANÁLISE-AVALIAÇÃO como nossa estratégia de projeto.

#### **1.5 Revisão Bibliográfica**

O trabalho fundamenta-se em fontes literárias, relatórios oficiais, trabalhos acadêmicos e documentos sobre o tema de navegação, além de termos técnicos e uma apresentação inicial que o leitor deve ter para compreender o trabalho em sua totalidade.

Com base em tais premissas, o autor busca apresentar uma radiografia geral sobre o tema e os meios fluviais existentes.

Segundo a NORMAM-02 (2005) a navegação interior é definida como sendo qualquer navegação realizada em rios, lagos, canais, lagoas, baías, angras, enseadas e áreas marítimas consideradas abrigadas, ou seja, são aquelas realizadas em hidrovias interiores.

Atualmente existem cerca de 2660 embarcações de navegação interior registradas na ANTAQ, dividias em 35 categorias referentes ao tipo de embarcação e a sua utilização, sendo as de maiores quantidades as balsas (1.135), os empurradores/rebocadores (736), barcaça (312), lanchas (155) e as chatas (108). Das 214 embarcações restantes, vale a pena destacar as embarcações de passageiros/carga geral (75), somente passageiro (40) e a catamarãs (3). Como é possível observar, o número de catamarãs é muito menor do que as lanchas, categoria na qual se encontram os expressos.

Devido a sua importância para esse trabalho, serão descritos a seguir os sistemas e características das lanchas, com enfoque nos expressos, e dos catamarãs.

A mobilidade urbana vem sendo um problema presente em muitas partes do mundo, devido ao mau desenvolvimento das cidades juntamente com as grandes densidades demográficas. Consequentemente, muitos países vêm buscando novas opções de transporte, para servir de alternativa para sua população (REIS, 2016).

Com o intuito de atender o transporte de passageiros através do modal aquaviário, muitos países como China, Coreia, Hong Kong, Japão, Inglaterra, França, Noruega, Dinamarca e ainda que em menor quantidade, o Brasil e a Argentina, aumentaram a demanda por esse tipo de embarcação nos últimos anos.

#### **1.6 Normas e Regulamentos Aplicáveis**

A região amazônica é de responsabilidade da Marinha do Brasil através do 9º Distrito Naval. A OM Subordinada ao 9º Distrito responsável pela navegação a Capitania Fluvial da Amazônia Ocidental abrange em sua jurisdição os Estados do Acre, Amazonas, Rondônia e Roraima, perfazendo uma área de cerca de dois milhões de km quadrado e de 20 mil km de vias navegáveis.

A navegação na região é regida por normas e leis, tais quais:

LESTA: Dispõe sobre a segurança do tráfego aquaviário em águas sob jurisdição nacional e dá outras providências;

RLESTA: Regulamenta a lei que dispõe sobre a segurança do tráfego aquaviário em águas sob jurisdição nacional;

NPCF: Normas e procedimentos da Capitania Fluvial da Amazônia Ocidental;

NORMAN: Normas da autoridade marítima.

ABS: American Bureau of Shipping.

## **Capítulo 2**

### **Especificação de Desempenho**

Segundo a Organização Marítima Internacional (OMI), os fatores que afetam a eficiência energética do navio são: capacidade de carga e distância/viagem. Diariamente o mercado mundial oscila seus preços, influenciando no preço dos combustíveis utilizado pelos navios, assim também como o preço dos fretes, portanto não só fatores técnicos do navio definem o seu desempenho (Wong et al, 2007).

Merege (2011), desenvolveu um conjunto de indicadores de desempenho que possibilitam avaliar os serviços de transporte longitudinal misto na Amazônia. No trabalho são construídos índices de operacionalidade e qualidade para apontar a frequência relativa e destacar as empresas de navegação com melhores práticas. O índice de operacionalidade é obtido a partir das características operacionais das empresas de transporte. Já o índice de qualidade, depende de informações da qualidade dos serviços prestados, que são subjetivas.

Com a finalidade de automatizar e otimizar cada uma das etapas do projeto, é realizada uma análise conceitual determinada, comparando-a com as embarcações modelo atualmente em operação.

#### **2.1 Região de operação**

A região amazônica, possui uma área que corresponde a mais da metade do território nacional, sendo amplamente abrangida pela Bacia Hidrográfica do Rio Amazonas. Conhecidos por suas vastas extensões, como é possível observar na Figura, possuem cerca de 15.626 km navegáveis, o que corresponde a aproximadamente 59% de toda a rede hidroviária nacional (ANA, 2005). Dada a grandeza da Amazônia e o difícil acesso a diversas áreas, que inviabiliza a construção de estradas para acesso terrestre, o transporte fluvial é responsável pelo maior deslocamento de passageiros e cargas na região.

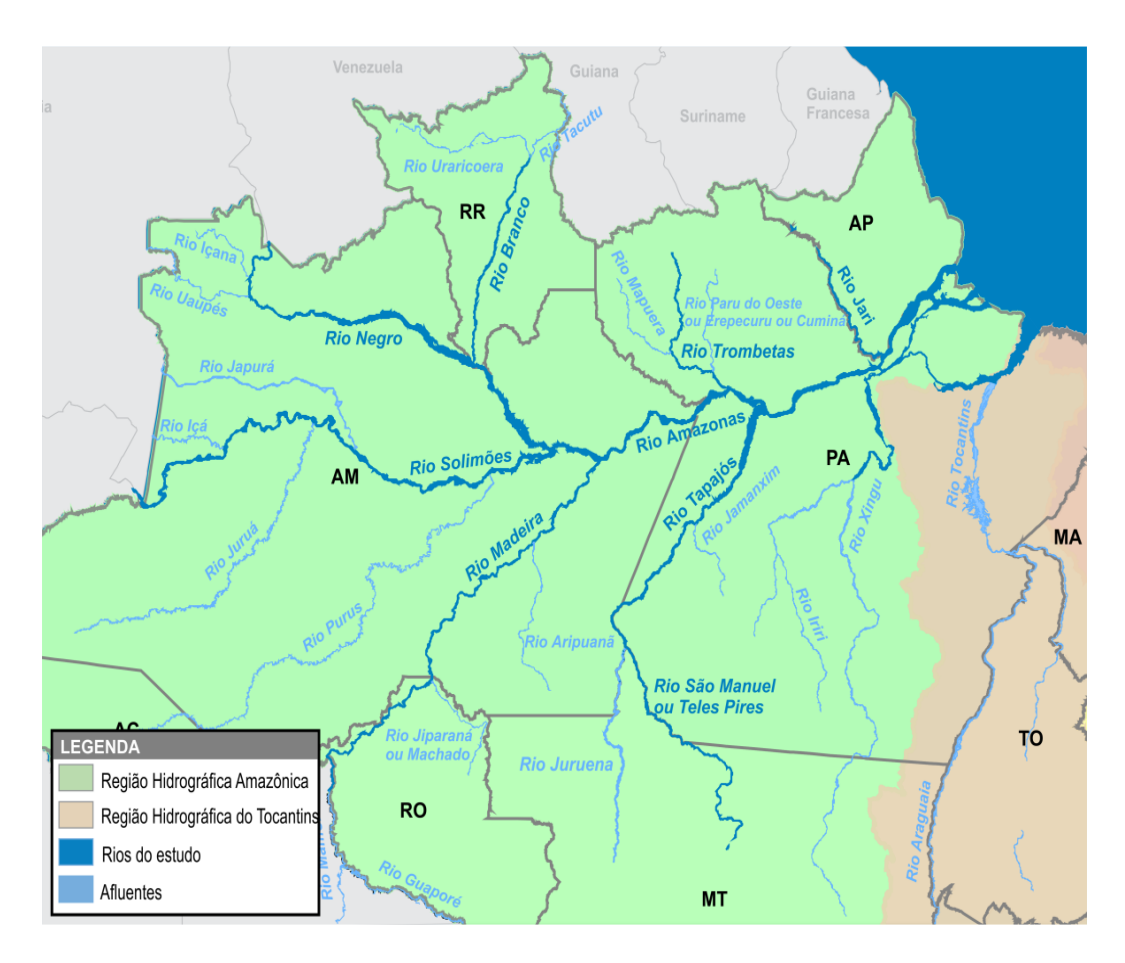

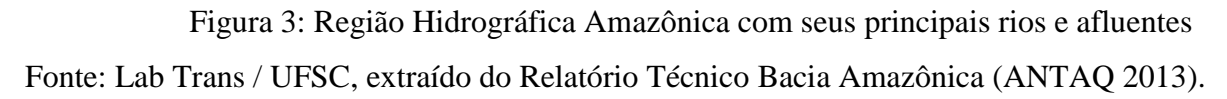

#### **2.2 Bacia Amazônica**

Nos últimos anos tem havido uma busca constante pela implantação de novos tipos de embarcações, com o intuito de diminuir o tempo de duração das viagens, fazendo com que a navegação amazônica sofresse consideráveis alterações. Percursos antes que duravam dias com a utilização das embarcações tradicionais da região, passaram a durar horas com o aparecimento dos "expressos" (David, 2010; David e Nogueira, 2010).

#### **2.3 Instalações Portuárias**

São construídas para favorecer a movimentação de cargas e passageiros em áreas distantes, atendidas pelo transporte fluvial.

Instrumentos de desenvolvimento regional com características próprias de operação, normas e regulamentação, as instalações representam melhorias significativas para

os usuários, que muitas vezes desembarcavam em barrancos antes da construção das estruturas. Hoje há mais de cem instalações portuárias, concentradas no Pará e no Amazonas. Há também instalações em Rondônia, Roraima e Maranhão.

As instalações têm que satisfazer requisitos de regularidade, eficiência, segurança, atendimento ao interesse público, generalidade, conforto, cortesia na prestação dos serviços, modicidade nas tarifas e fretes e preservação do meio ambiente. Além disso, têm que constar no Sistema Nacional de Viação (SNV), operar exclusivamente com embarcações de navegação interior.

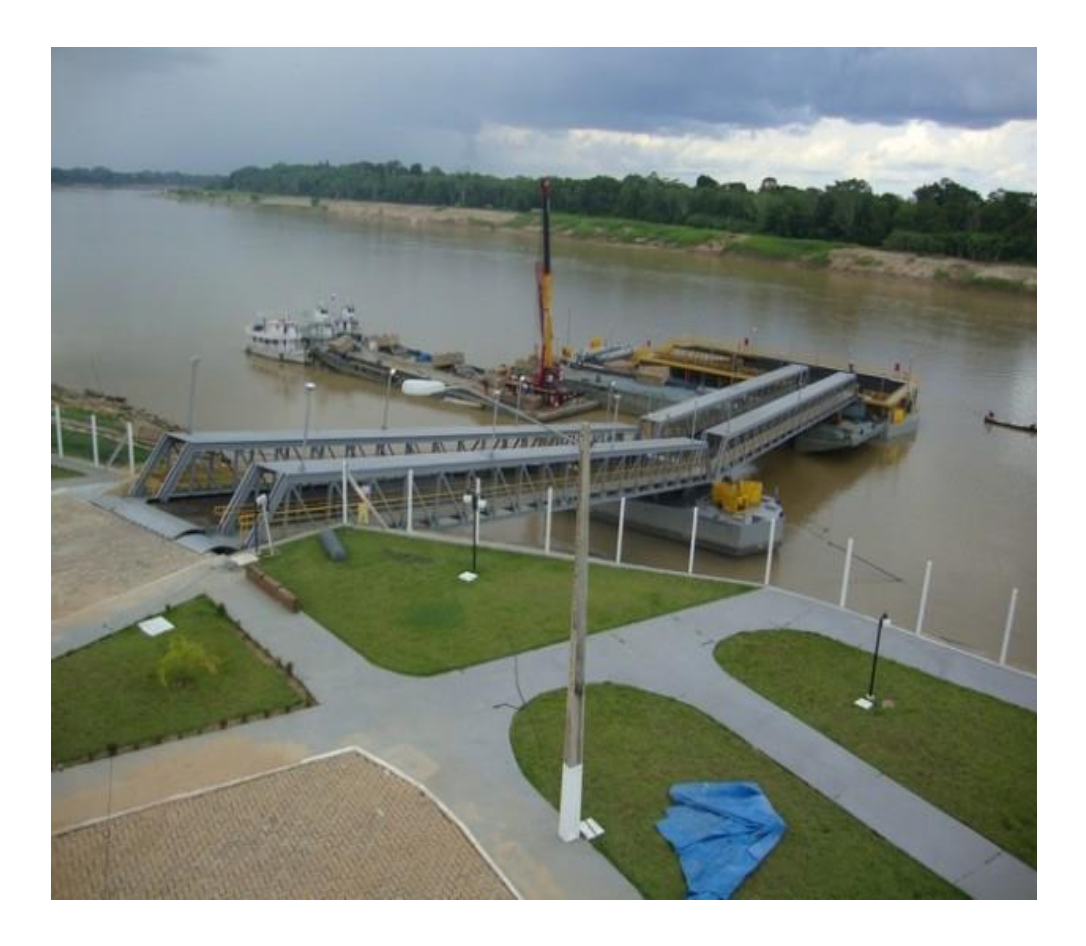

Figura 4: Instalações portuárias da região amazônica (SanchesTripoloni)

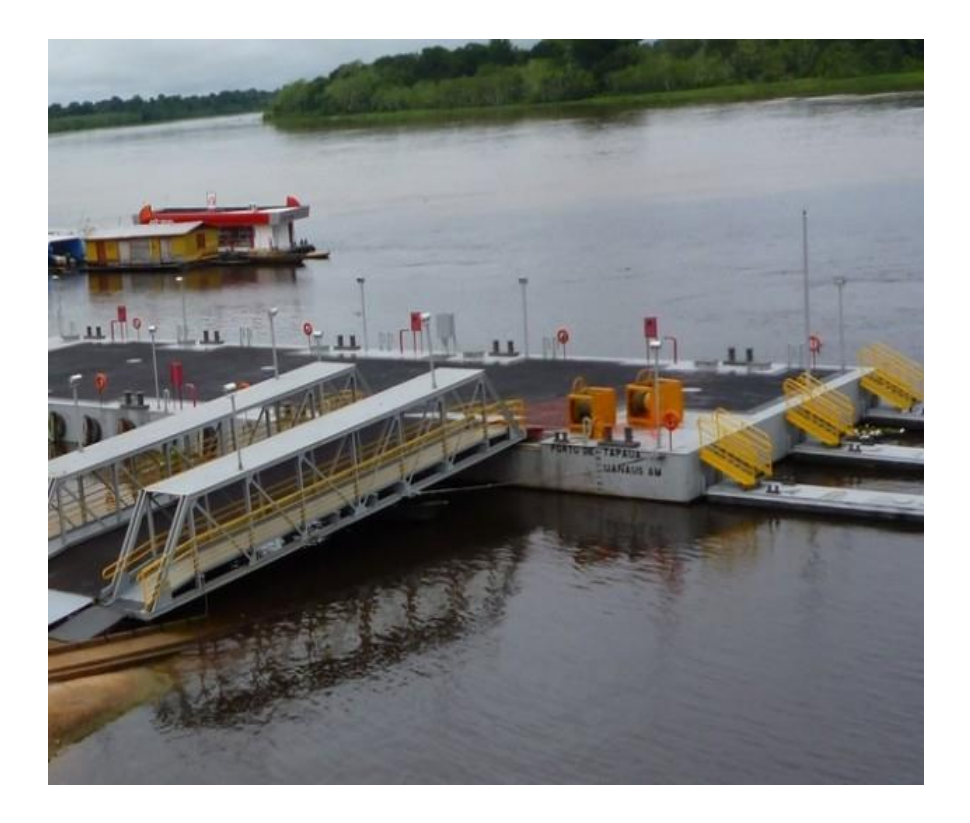

Figura 5: Instalações portuárias da região amazônica (SanchesTripoloni)

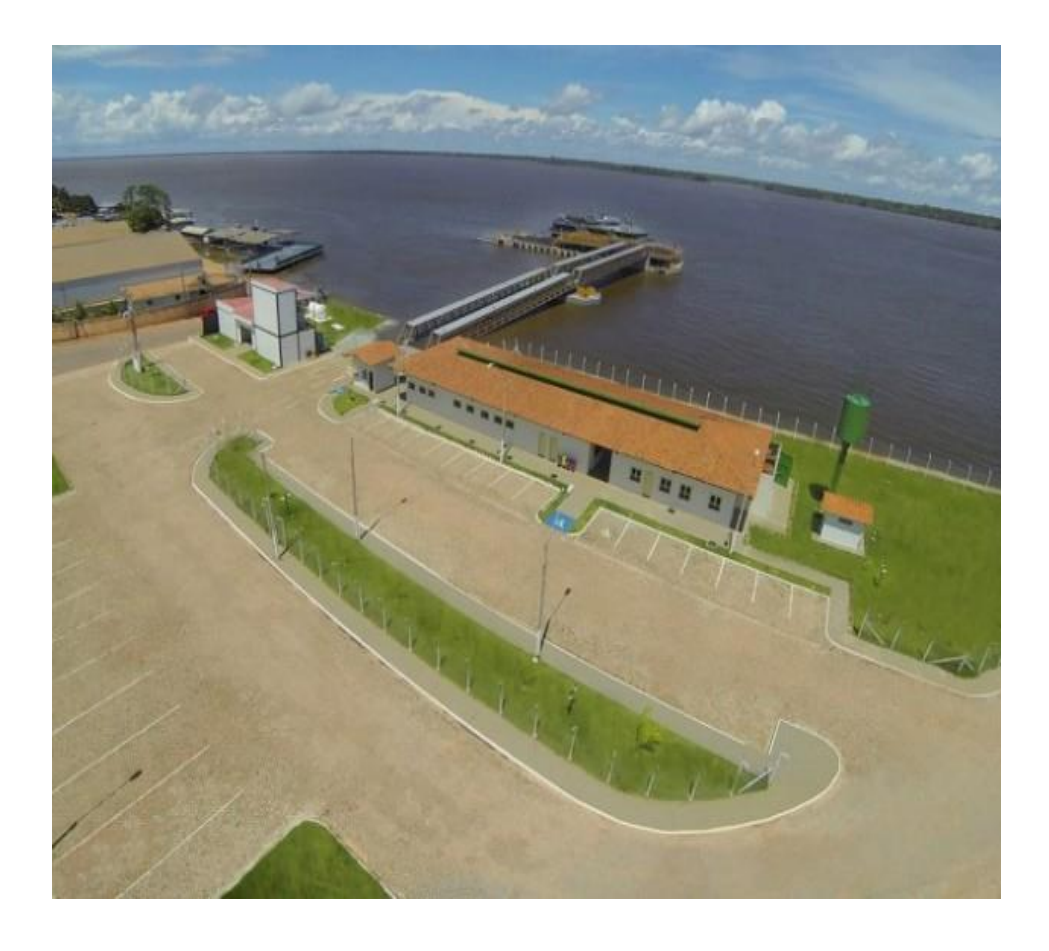

Figura 6: Instalações portuárias da região amazônica (SanchesTripoloni)

#### **2.4 Tipo de Carga (Seis caminhões de 12 toneladas)**

O CONTRAN (CONSELHO NACIONAL DE TRÂNSITO), através das Resoluções nº 12/98, 184/05 e nº 62/98, regulamentou os artigos 99 e 100 do Código de Trânsito Brasileiro, nos quais constam os limites para dimensões, peso bruto total e peso por eixo, que devem ser observados para todos os veículos de carga que circulam nas vias terrestres.

A Resolução nº 12/98 artigo 1º, regulamenta as dimensões máximas:

- Largura: 2,60 m
- Altura: 4,40 m
- Comprimento total:
- $\triangleright$  Veículo simples: 14,0 m
- Veículo articulado: 18,15 m
- Veículo com reboque: 19,80m

A Resolução nº 12/98 artigo 2º, regulamenta o peso brutal total e por eixo:

- Peso Bruto Total por unidade ou combinação de veículos = 45 t
- Pesos máximos por eixo:

| EIXO/<br><b>CONJUNTO</b><br><b>DE EIXOS</b> | <b>RODAGEM</b>    | <b>SUSPENSÃO</b> | <b>ENTRE-EIXOS</b><br>(m) | <b>CARGA</b><br>(kg) | TOLERÂNCIA<br>(7.5%) |
|---------------------------------------------|-------------------|------------------|---------------------------|----------------------|----------------------|
| Isolado                                     | simples           | ٠                | ٠                         | 6.000                | 6.450                |
| Isolado                                     | simples           | ٠                | ٠                         | 6.000                | 6.450                |
| Isolado                                     | dupla             | ٠                | ٠                         | 10.000               | 10.750               |
| Duplo                                       | simples           | direcional       | ٠                         | 12.000               | 12.900               |
| Duplo                                       | dupla             | tandem           | 2,40<br>$>1.20$ ou        | 17.000               | 18.280               |
| Duplo                                       | dupla             | não em tandem    | $>1.20$ ou<br>2,40        | 15.000               | 16.130               |
| Duplo                                       | simples+dupla     | especial         | 1.20                      | 9.000                | 9.680                |
| Duplo                                       | simples+dupla     | especial         | $>1.20$ ou<br>2.40        | 13.500               | 14.520               |
| Duplo                                       | <b>Extralarga</b> | pneumática       | $>1,20$ ou<br>2.40        | 17.000               | 18.280               |
| Triplo                                      | dupla             | tandem           | $>1,20$ ou<br>2.40        | 25.500               | 27.420               |
| Triplo                                      | <b>Extralarga</b> | pneumática       | 2.40<br>$>1.20$ ou        | 25.500               | 27.420               |

Tabela 1: Pesos máximos por eixo

Define-se a carga como 6 caminhões com dois eixos simples, o que pode resultar em no máximo 12000 kg de carga total, seu comprimento como 7,5m e as demais dimensões de acordo com o limite estabelecido.

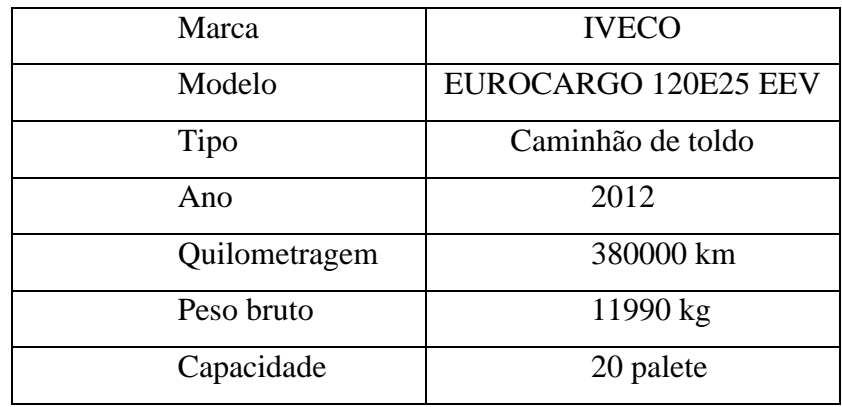

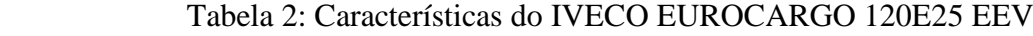

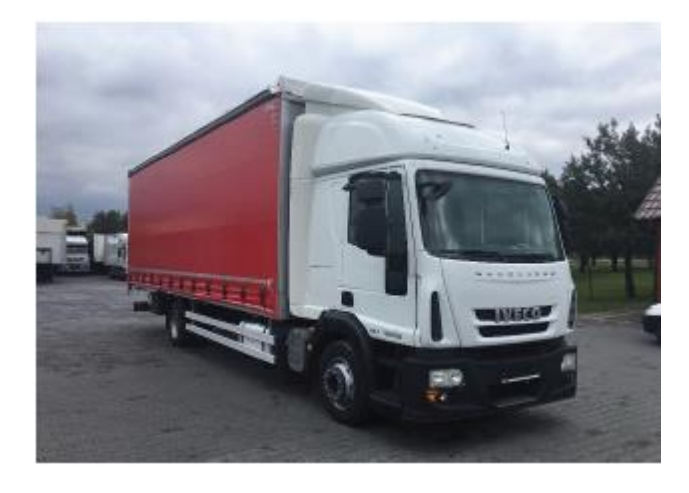

Figura 7: IVECO EUROCARGO 120E25 EEV (AUTOLINE)

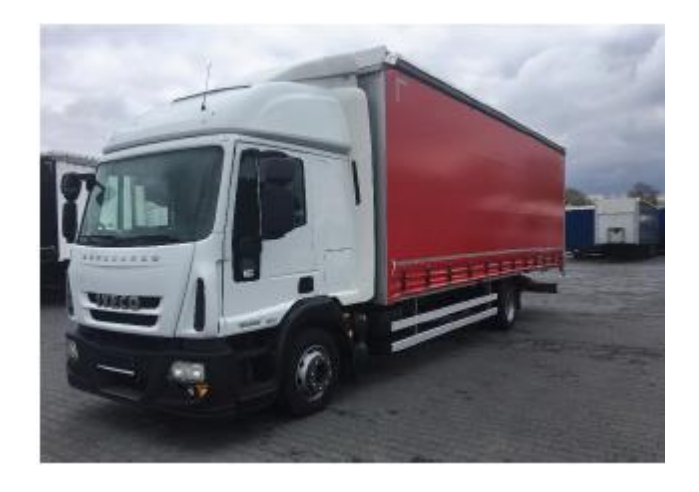

Figura 8: IVECO EUROCARGO 120E25 EEV (AUTOLINE)

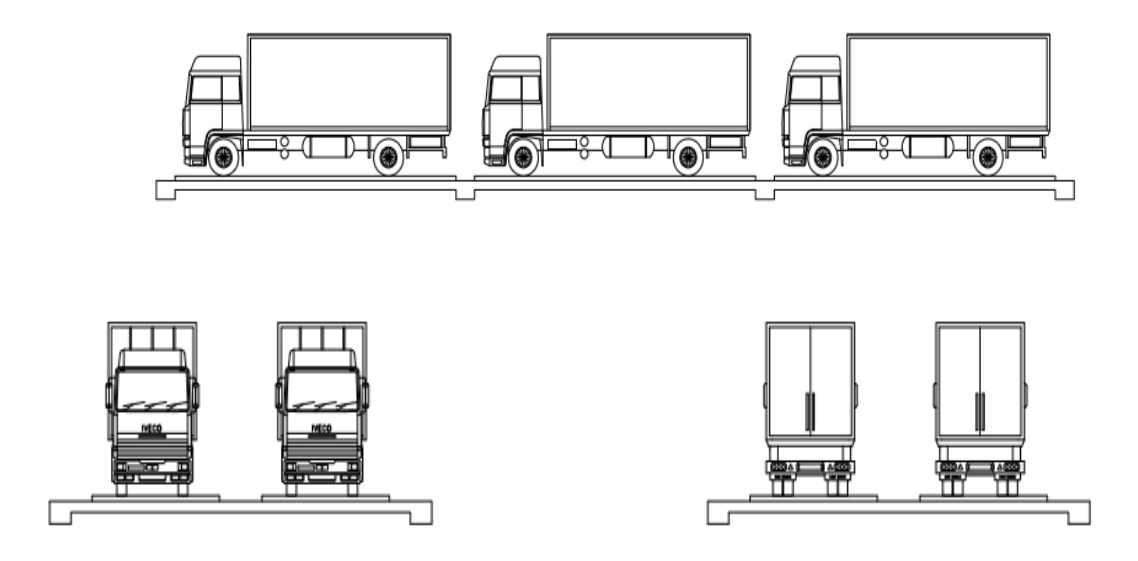

Figura 9: Vistas do IVECO EUROCARGO 120E25 EEV (Elaboração própria)

## **2.5 Missão Típica – Percurso, dias de navegação (48 horas), locais de atracação**

A embarcação tem autonomia de combustível para navegação de até 48 horas com uma velocidade de 12 nós sem necessidade de parada para reabastecimento. Seu percurso é único e exclusivo à navegação interior em águas doces.

Sua atracação é possível em rios com profundidade compatível ao calado máximo da embarcação e inclinação mínimo onde é possível o uso do sistema de ancoragem do projeto.

## **Capítulo 3**

### **Desenvolvimento da concepção**

#### **3.1 Pesquisa de embarcações semelhantes**

O projeto de navios, inicia-se por uma análise de navios semelhantes com o objetivo de se obter informações gerais do tipo de navio de interesse, que nesse caso, trata-se de navios do tipo DAMEN MODULAR MULTI CAT 1805. Assim, com o auxílio de um banco de dados pôde-se estudar a classe de navios de interesse, a fim de se estabelecer estimativas para suas dimensões e características principais. Uma análise de navios semelhantes é crucial na hora de determinar o que pode ser generalizado e aprendido a partir de projetos anteriormente desenvolvidos (PARSONS, 2003).

A análise de navios semelhantes auxilia na delineação das restrições e requisitos do modelo de otimização. Além disso, segundo Tancredi (2014) o processo de projeto de navios é susceptível a erros, e portanto, a análise de embarcações semelhantes ajuda a mitigalos, balizando os resultados através da comparação direta com navios já existentes.

Para a realização do projeto utilizamos duas embarcações como modelo de estudo, e entre as duas tivemos que escolher um para servir como modelo de projeto (DAMEN MODULAR MULTI CAT 1805).

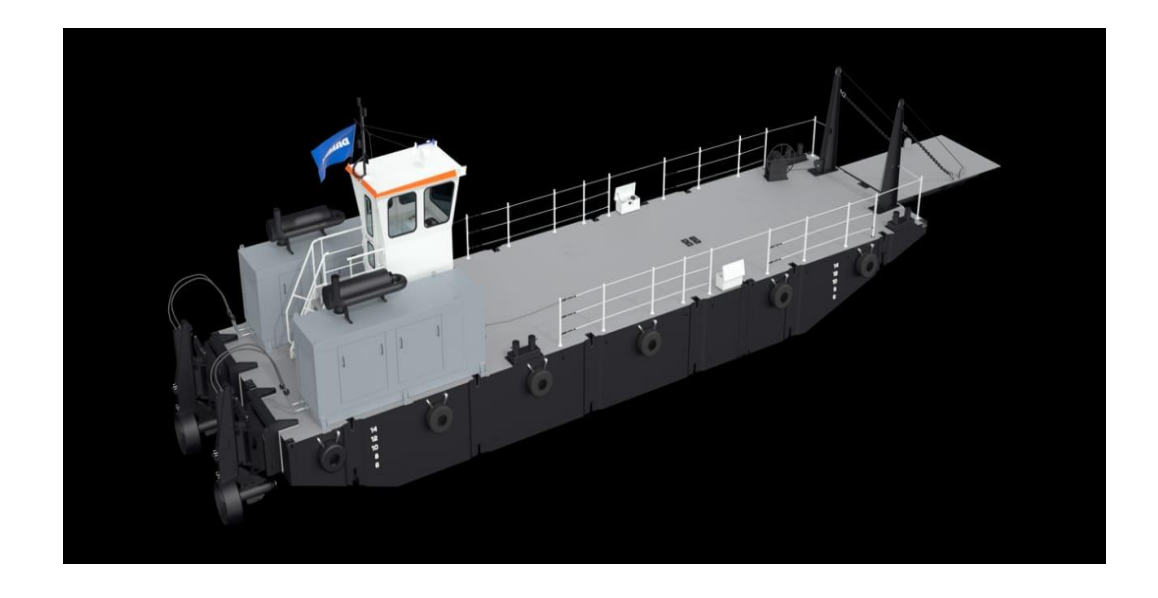

Figura 10: Damen Modular Mult Cat 1805 [7]

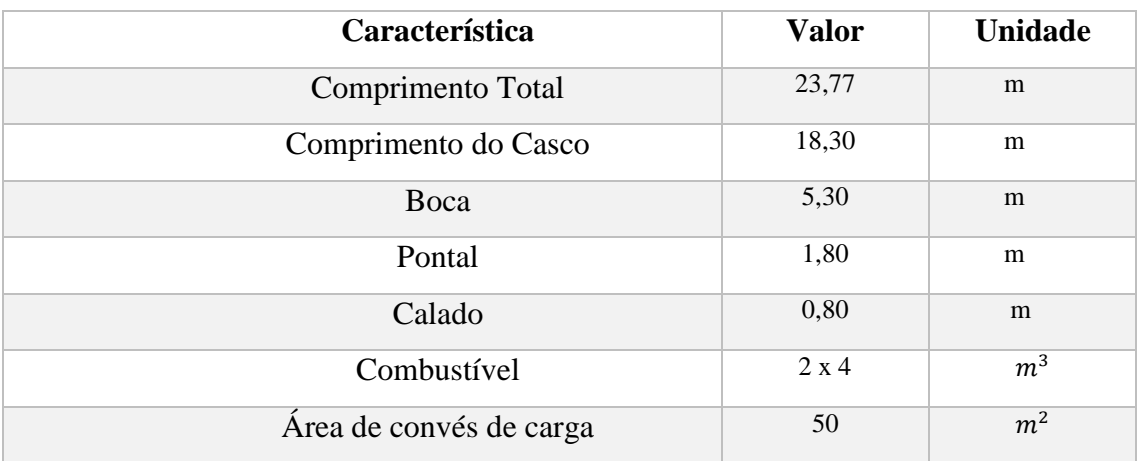

A figura 10 ilustra modelo do navio Damen Modular Mult Cat 1805, que é o nosso modelo de estudo, e a tabela 3 as características gerais do modelo.

Tabela 3: Dimensões do Damen Modular Cat 1805 [7]

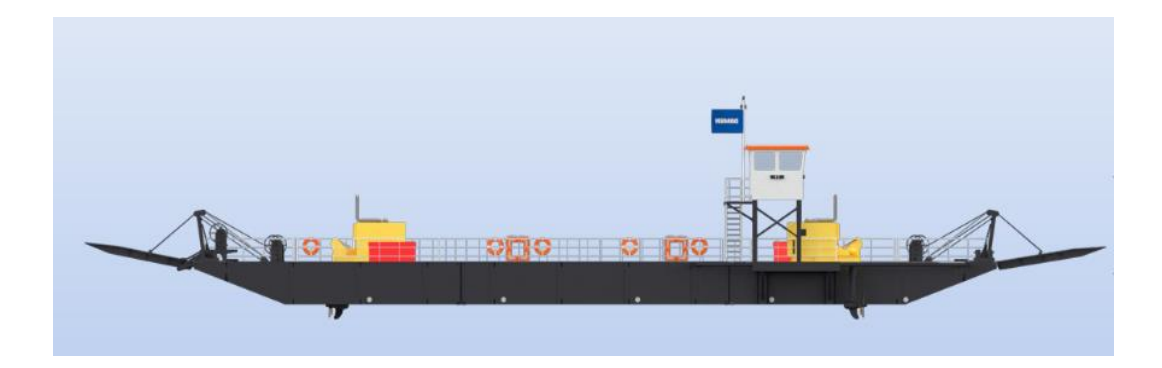

Figura 11: Damen Modular Ferry 3610 [7]

 A figura 11 ilustra modelo do navio Damen Modular Ferry 3610 e a tabela 4 as suas características gerais.

| Característica         | <b>Valor</b> | <b>Unidade</b> |
|------------------------|--------------|----------------|
| Comprimento Total      | 46,39        | m              |
| Comprimento do Casco   | 36,39        | m              |
| Boca                   | 15           | m              |
| Pontal                 | 1,80         | m              |
| Calado                 | 0,50         | m              |
| Combustível            | 4 x 150      |                |
| Máxima carga de convés | 6,80         | $t/m^2$        |

Tabela 4: Dimensões do Damen Modular Ferry 3610 [7]

Na análise de navios semelhantes o modelo selecionado foi o DAMEN MODULAR MULTI CAT 1805, porque foi o modelo que apresentou as característica que atendem as nossas necessidades de projeto.

Foram obtidos os valores do nosso protótipo (estrutura da embarcação) conforme é possível verificar na tabela que adiante segue:

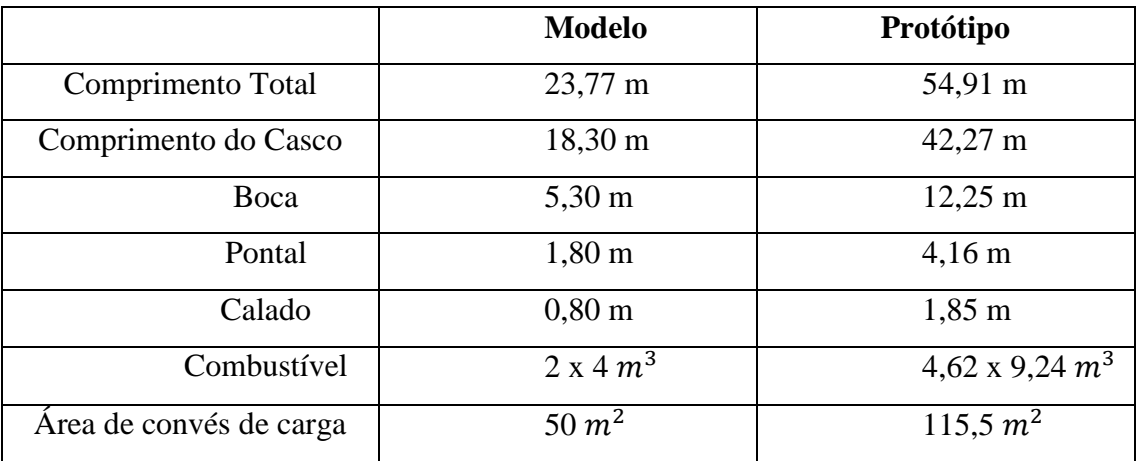

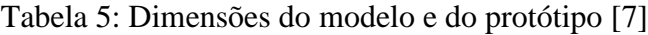

Para o cálculo dos valores do protótipo foi utilizado um fator de escala (λ igual a 2.31), esse fator de escala permite definir as dimensões da embarcação, foi obtido por meio da largura, comprimento dos seis caminhões e o espaçamento entre eles, mantendo-se o mesmo número de Froude ( $F_N = \frac{v}{\sqrt{a}}$  $\frac{v}{\sqrt{gl}}$ ).

| <b>Grandeza</b> | <b>Modelo</b>    | Protótipo            | <b>Fator</b>               |
|-----------------|------------------|----------------------|----------------------------|
| Dimensão        | $1 \text{ m}$    | 2,31                 | λ                          |
| Linear          |                  |                      |                            |
| Área            | 1 m <sup>2</sup> | $(2,31)^2$           | $\lambda^2$                |
| Volume          | 1 m <sup>3</sup> | $(2,31)^3$           | $\lambda^3$                |
| Tempo           | 1 <sub>s</sub>   | $\sqrt{2,31}$        | $\sqrt{\lambda}$           |
| Velocidade      | $1 \text{ m/s}$  | $\sqrt{2,31}$        | $\sqrt{\lambda}$           |
| Vel. Angular    | $1$ grau/s       | $\sqrt{2,31}$ grau/s | $\frac{1}{\sqrt{\lambda}}$ |
| Forças          | 1 N              | 11,10 N              | $\rho \lambda^3$           |
| Torque          | 1 N.m            | 28,474 N.m           | $\rho \lambda^4$           |
| Potencia        | 1 N.m/s          | 18,734 W             | $\rho \lambda^{3,5}$       |

Tabela 6: Dimensões do modelo e do protótipo

#### **3.2 Estimativa de custos**

Sobre método para determinação de custos de construção e operação de embarcações fluviais, Garcia propõe um método de estimativas baseada na disposição de informações coletadas na forma de índices e não em valores absolutos, valendo-se da diferença de porte das embarcações por ele pesquisadas, condição que gera uma disparidade na quantidade de materiais e mão de obra empregada na construção. O referido autor estabeleceu uma composição de custos em vários segmentos que, no caso de balsas para transporte de carga, consideram-se três deles: custos para construção da estrutura, materiais e mão de obra (chapas e perfis, eletrodos, oxigênio, acetileno e custo homem-hora); custos de tratamento das partes estruturais e pintura (jateamento com areia mais pintura e tintas); e custos indiretos. O somatório de todos esses custos é preço final do produto, acrescidos de 10% (dez por cento), que é a taxa de referência da margem de lucro das indústrias de construção naval.

Os dados para determinação do custo da estrutura das embarcações, Garcia chegou ao valor de R\$ 3,84 / Kg de aço, referentes a fevereiro de 2000. Corrigindo os valores para o período de julho/2017, com correção inflacionária pelo Índice de Preços ao Consumidor Amplo (IPCA – IBGE), que é índice oficial do governo federal, há uma correção de 203,05% (duzentos e três vírgula zero cinco por cento), faz com que o custo do quilograma de aço já processado nas embarcações seja estimado em R\$ 11,6486.

#### **3.3 Características Básicas da Embarcação**

Segundo Garcia, as formas geométricas e dimensões principais de uma embarcação tem influência sobre aspectos importantes, tais como capacidade de carga, estrutura e resistência ao avanço que, estão diretamente relacionadas com o custo da embarcação, consumo de óleo combustível e na geração de receita. O autor supracitado baseia-se em uma Teoria Hidrodinâmica que classifica o comboio logístico em três categorias: integrado, semi-integrado e não integrado (2000 apud HIRATA, 1991), perfeitamente elucidado conforme a ilustração seguinte.

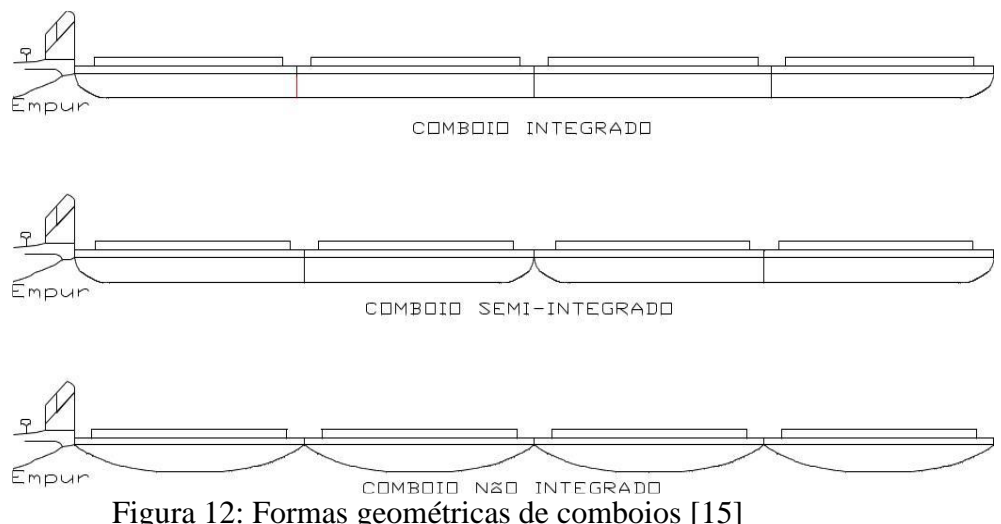

Os desenhos geométricos das embarcações interferem diretamente no Fator de Integrabilidade do comboio fluvial (GARCIA, 2000 apud LATORRE, 1983, p 28). Tal valor é diretamente proporcional à Resistência Total ao avanço (RT) que, por sua vez, é diretamente proporcional à Potência Efetiva demandada pelo propulsor (PE).

| Tipos de embarcações / comboios         | Fator de Integrabilidade (Fi) |
|-----------------------------------------|-------------------------------|
| Integrado ou auto-propelido             | 0,027                         |
| Semi-integrado                          | 0,040                         |
| Não integrado                           | 0,050                         |
| Chatas de dimensões diferentes entre si | 0,0728                        |

Tabela 7: Fator de integrabilidade dos comboios logísticos [15]

Pela própria assimetria da balsa modelo, verifica-se o enquadramento destas no grupo de embarcações que apresentam maior Fator de Integrabilidade, impactando diretamente no consumo de combustível e na velocidade desenvolvida pela balsa. A presente pesquisa tem o intuito de apresentar detalhadamente os cálculos para a aferição dos valores relativos ao empuxo, à resistência e à potência demandada.

No entendimento de Garcia, deve-se haver a preferência pela adoção de comboios integrados, sempre que possível. Para o nosso projeto, seria uma solução pertinente à sua realidade, uma vez que permite o ajuste da capacidade da balsa conforme a demanda existente para o momento, além de proporcionar maior rapidez e economia nos deslocamentos logísticos (maior velocidade de cruzeiro e menor consumo de combustível).

#### **3.4 Propulsão**

#### **3.4.1 Cálculo da resistência hidrodinâmica**

A formulação elaborada por Howe (Christopoulos & Latorre, 1983) capaz de obter a resistência ao avanço para embarcações tipo balsa operando em uma determinada via navegável é dada por:

$$
R_t = F_i e^P H^R L_{pp}^{0.38} B^{1.19} V^2
$$
\n(3.1)

Onde:

 $R_t$  – Resistência total, em lbf (1lbf = 4.4498 N);

 $R_{tronulusor}$  – Resistência ao avanço de cada propulsor, em lbf (1lbf = 4.4498 N);

 $F_i$  – Fator de integração ( $F_i$  = 0,027);

- e Número de Euler (e = 2.71828...);
- P Fator de profundidade ( $P = 1.46/(h H)$ );
- h Profundidade do canal (rio), em pés (1 $p \notin (1 \times 0.3048 \text{ m})$ ;
- H Calado uniforme da embarcação, em pés (1pé = 0,3048 m);
- R Fator de águas restritas, lateralmente;  $(R = 0.6 + 50/(W_V B))$ ;

 $W_V$  – Largura da via (rio), em pés (1pé = 0,3048 m);

- $B B$ oca da embarcação na linha d'água, em pés (1 $p \in (0.3048 \text{ m})$ ;
- $L_{nn}$  Comprimento da embarcação na linha d'água, em pés (1pé = 0,3048 m);
- V Velocidade de operação da embarcação, em mph.

O fator de integração utilizado na formulação está associado ao grau de integração do conjunto de balsas Integradas ou auto propelidas. Vários valores para o fator de integração são sugeridos em Christopoulos & Latorre (1983), após uma série de ensaios com modelos de comboios.

#### **3.4.2 Coeficientes propulsivos**

Para o dimensionamento do sistema propulsivo considerando as embarcações que operam com a junção de barcaça mais empurrador, é importante que tenhamos o calado dos empurradores que operam tanto no Brasil quanto nos E.U.A, esse fator é preponderante para a idealização do sistema propulsivo e das eficiências que serão geradas.

Assim como na resistência ao avanço o ponto chave para a obtenção de resultados coerentes a respeito dos coeficientes propulsivos é a definição da série sistemática que melhor se aproxima da realidade. Deve-se determinar os coeficientes de esteira e de redução da força propulsiva utilizando as séries sistemáticas indicadas para as embarcações.

Miniovich (1963), apresenta formulações empíricas para a estimativa do

coeficiente de esteira (w) e de redução da força propulsora (t) de embarcações fluviais:

$$
w = 0.11 + \frac{0.16}{N_h} C_B^{N_h} \sqrt{\frac{3\sqrt{v}}{D}} - \Delta w \tag{3.2}
$$

$$
t = 0.8w(1 + 0.25w),\tag{3.3}
$$

onde:

Nh – Número de hélices;

 $C_B$  – Coeficiente de bloco;

∇ – Volume do deslocamento, em m³;

D – Diâmetro do hélice (quando há túnel de popa, D é o calado), em m;

t – coeficiente de empuxo para bi-helice

 $\Delta w = 0.1$ (Fn-0,2) – correção para o número de froude > 0,2.

$$
C_B = \frac{V}{L_{PP}Bt} \tag{3.4}
$$

 $\nabla = V$ ;  $t = H$ ; (t ou H)  $\rightarrow$  Calado

Número de Froude: 
$$
F_N = \frac{v}{\sqrt{gL_{PP}}}
$$
 (3.5)

Onde:

v – velocidade;

g – aceleração de gravidade.

Uma série sistemática é composta por curvas de coeficiente de empuxo, coeficiente de torque e eficiência em água aberta do propulsor. Estas curvas devem ser avaliadas em conjunto com a curva de resistência do casco (adimensional), para a qual o propulsor está sendo projetado, com o objetivo de se encontrar o propulsor que proporcione o melhor ponto de operação para a embarcação em questão, conforme indicado na Equação.

$$
K_T = J_N^2 \left( \frac{R_T}{\eta_{Prop}(1-t)\rho D^2 (1-W)^2 V^2} \right) \tag{3.6}
$$

$$
J_N = \frac{v_s(1 - w)}{ND} \to \text{Coeficiente de avanção}
$$
 (3.7)

Onde:

 $v_s$  - é a velocidade de serviço da embarcação,

 $\eta_{Prop}$  – eficiência

- rotação do propulsor;

 $D$  - diâmetro do hélice e  $w$  é o coeficiente de esteira do casco.

$$
K_Q = \frac{Q}{\rho N^2 D^5} \tag{3.8}
$$

$$
P_{eixo} = Q \cdot N \tag{3.9}
$$

Onde:

Q – torque;

 $\rho$  – densidade

 $P_{eixo}$  – Potência do eixo.

A figura 13 apresenta as curvas de caraterísticas hidrodinâmicas de empuxo, torque requerido e eficiência de um hélice de geometria muito comum em propulsores azimutais. Trata-se do hélice da série Kaplan com quatro pás em duto hidrodinâmico.

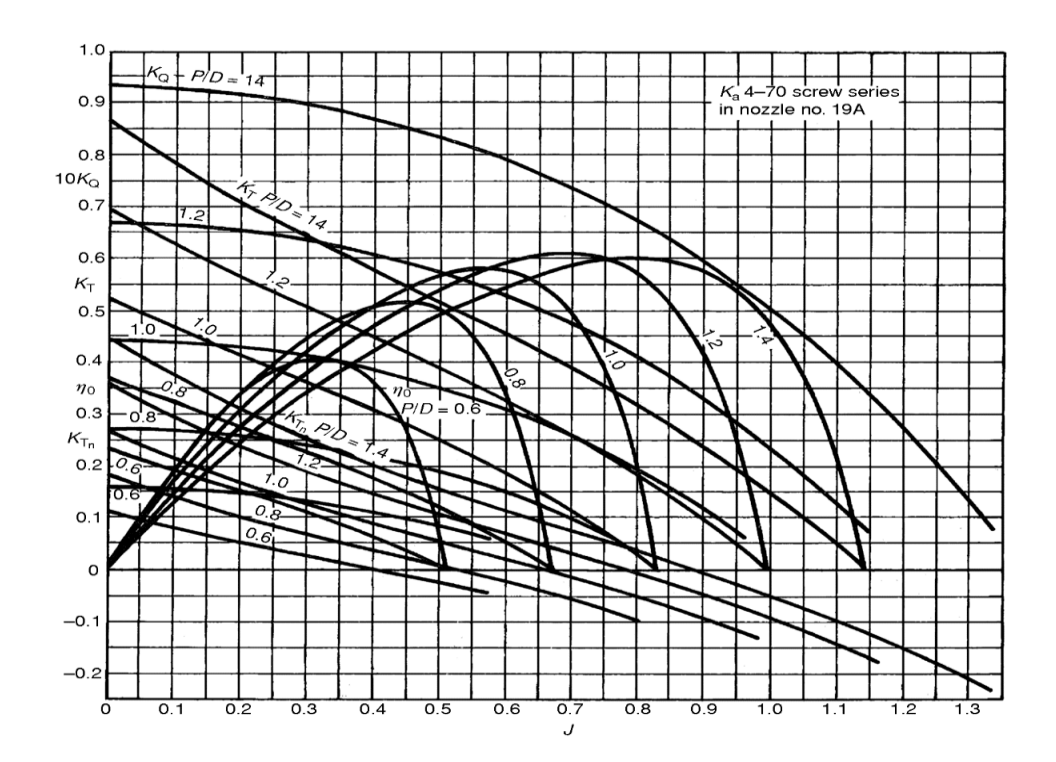

Figura 13: Curvas de caraterísticas hidrodinâmicas [14]

A Figura 14 indica como o ponto de operação, em termos do coeficiente de avanço (*J*) é obtido. Por meio do cruzamento das curvas de empuxo do propulsor e de resistência do casco é definido o ponto de operação e, consequentemente, a eficiência e o coeficiente de torque correspondentes.

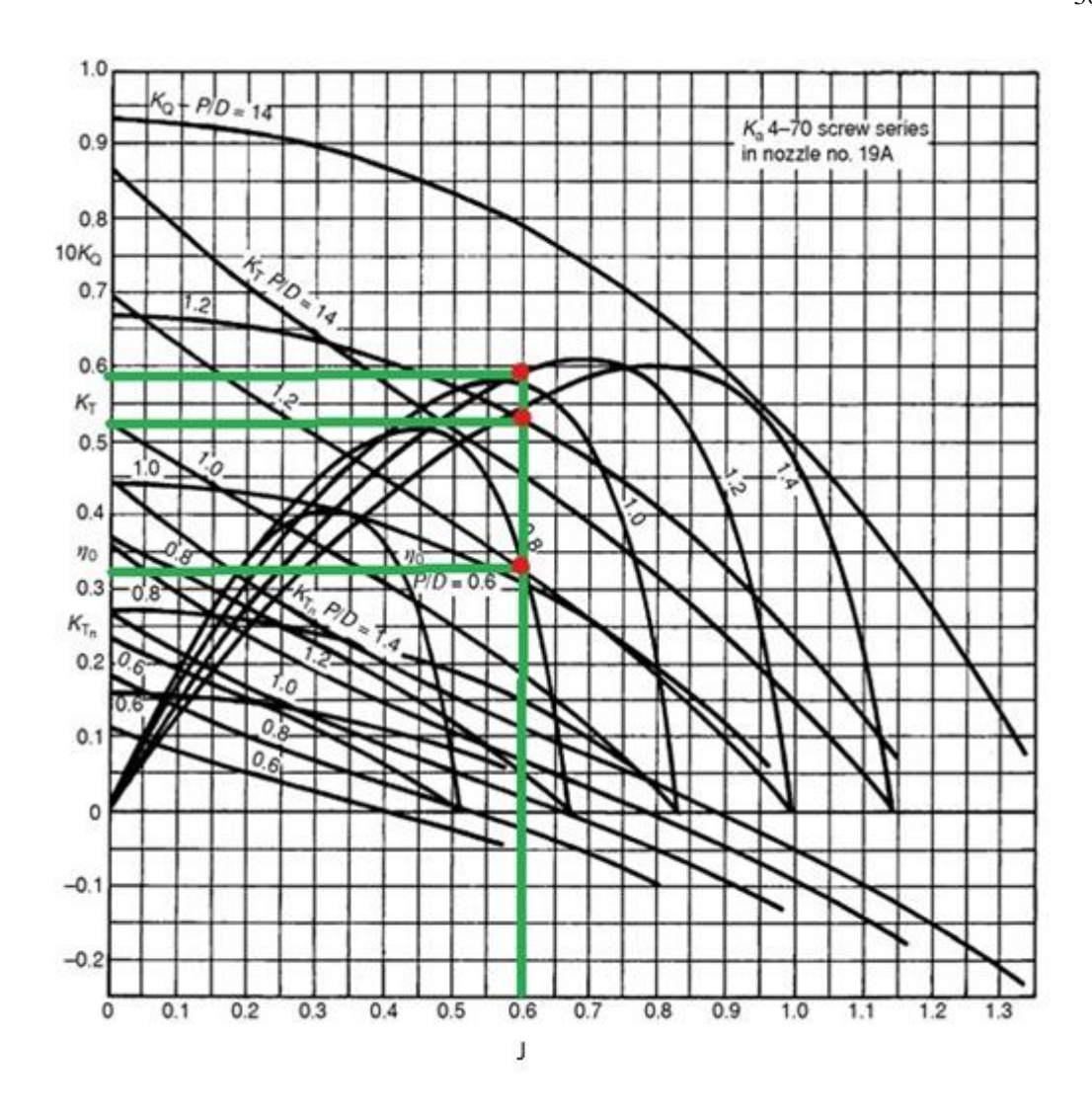

Figura 14: Curvas de caraterísticas hidrodinâmicas [14]

O ponto de operação ótimo é definido como o ponto em que o conjunto hélicecasco apresenta a melhor eficiência, considerando as restrições de projeto, como a geometria do casco, índices de cavitação, limitações do conjunto motor-redutor, etc. A determinação deste ponto consistem em, basicamente, definir a geometria (diâmetro, passo, área expandida) e a condição de operação (velocidade de rotação) do propulsor. É importante não selecionar como ponto de operação um coeficiente de avanço associado a valor de eficiência que esteja em uma região de alta declividade da curva de eficiência em água aberta, pois uma pequena variação na condição de operação da embarcação poderia gerar uma grande perda no desempenho do propulsor. Essa região de alta declividade da curva de eficiência em águas abertas pode ser vista na figura 15 marcado com um retângulo azul.
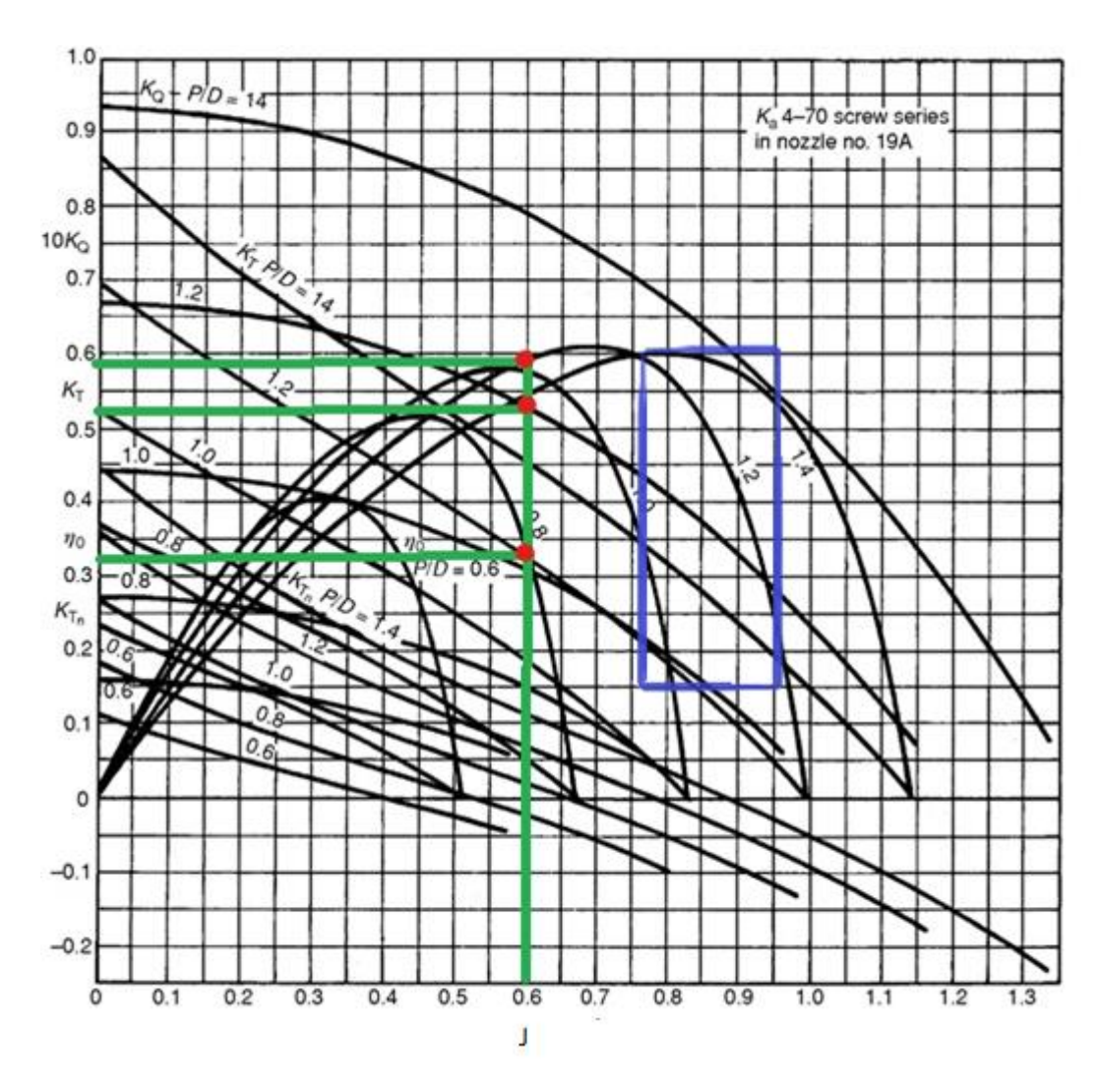

Figura 15: Curvas de caraterísticas hidrodinâmicas [14]

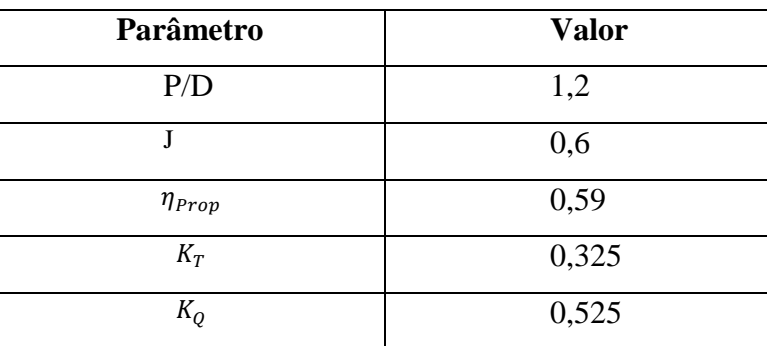

Sendo assim, temos os valores obtidos no gráfico:

Tabela 8: Valores hidrodinâmicos

Para uma correta dimensionalização do propulsor é importante que se tenha informações confiáveis sobre os valores do coeficiente de esteira, do coeficiente de redução

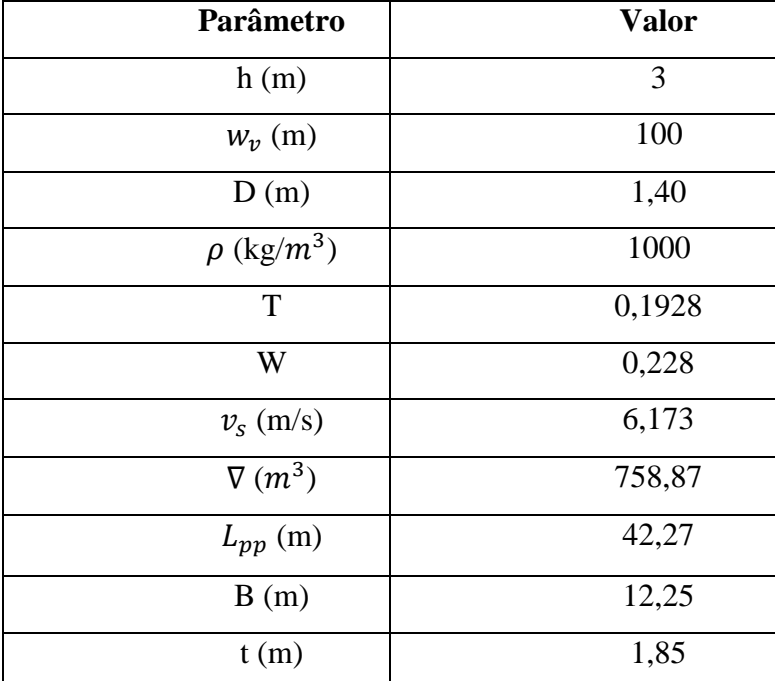

da força propulsora e da resistência do casco, para diferentes velocidades. Estes parâmetros podem ser obtidos por meio de ensaios de modelos em escala reduzida em tanques de provas.

Tabela 9: Parâmetros para a resistência ao avanço

De acordo com a relação da fórmula (3.1) e os seus parâmetros foi possível obter o valor da resistência ao avanço  $(R_t)$ .

$$
R_t = (0.027)(e^{0.387})(1.85/0.3048)^{0.7737} \left(\frac{42.27}{0.3048}\right)^{0.38} \left(\frac{12.25}{0.3048}\right)^{1.19} (12)^2
$$
\n
$$
R_t = 12208 \text{ lbf} = 54325 \text{ N}
$$
\n(3.1)

Como são dois propulsores cada um vai ter a resistência  $(R_{t_{propulsor}})$  de 27162,36

N.

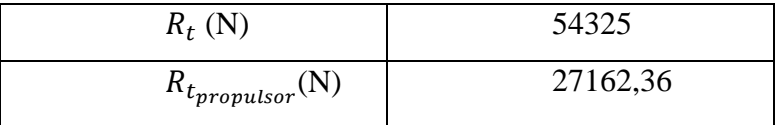

Tabela 10: Resistência ao avanço  $(R_t)$ 

Onde:

$$
W = 0.11 + {0.16/2 (0.792)^2 \left(\sqrt{\sqrt[3]{758.87} / 1.40}\right)} - 0.01
$$
 (3.2)

$$
t = 0.8(0.228)(1 + 0.25(0.228))
$$
\n(3.3)

$$
C_B = \frac{758,87}{(42,27)(12,25)(1,85)} = 0.792\tag{3.4}
$$

$$
\Delta W = 0.1 \left[ \frac{(12)(1852)}{(3600)\sqrt{(42,27)(9,81)}} - 0.2 \right] = 0.01
$$

Sendo assim,

 $W = 0,228$ 

$$
K_T = 0.325 \to K_T = J_N^2 \left[ \frac{R_{t_{propulsor}}}{\eta_{prop}(1-t)\rho D^2 (1-W)^2 V^2} \right] \tag{3.6}
$$

$$
J_N = \frac{6,173(1-0,228)}{N(1,40)} \to J_N = \frac{3,40}{N} \tag{3.7}
$$

$$
0,325 = \frac{(3,40)^2}{N^2} \left[ \frac{27162,36}{(0,59)(1 - 0,1928)(1000)(1,40)^2(1 - 0,228)^2(6,173)^2} \right]
$$
  

$$
N = 6,75 \, s^{-1} \rightarrow N = 64 \, RPM
$$

| $N$ (DDM)<br>$\ddot{\phantom{1}}$<br>\*** 174, |  |
|------------------------------------------------|--|

Tabela 11: Rotação do propulsor (N)

Para o cálculo da potência do eixo  $(P_{eixo})$  foi necessário fazer uma relação das fórmulas (3.8), (3.9) e dos seus parâmetros.

$$
K_Q = 0.525 \rightarrow \frac{Q}{\rho N^2 D^5} = 0.525 \tag{3.8}
$$

$$
Q = (0.525)(1000)(6.75)^{2}(1.4)^{5} = 128649.2 N \cdot m
$$

Sendo assim,

$$
P_{eixo} = 128649, 2 \times 6, 75 = 868382 \ W = 868, 4 \ kW \tag{3.9}
$$

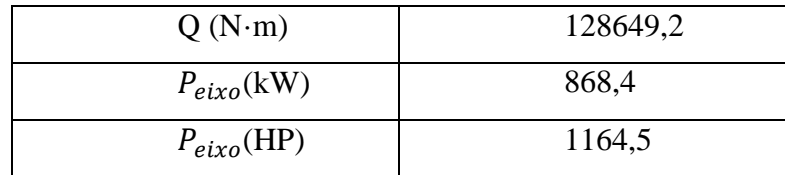

Tabela 12: Torque (Q) e potência do eixo  $(P_{eixo})$ 

A seleção do propulsor foi feita depois de se obter o resultado do cálculo da potência do motor. O resulto da escolha do conjunto foi:

> Propulsor: Hélice:  $K_a$ 4-70 Diâmetro: 1.4 m Número de pás: 4 Razão P/D: 1,2

### **3.4.3 Seleção do Grupo gerador**

Após realizar o cálculo da resistência ao avanço, obteve-se o valor da potência requerida para o motor (868,4 kW), assim a presente seção tem por finalidade fazer uma busca entre diversos catálogos de motores existentes, encontrar um motor que atenda aos requisitos (utilizando a correção da rotação) e selecionar o motor em questão, para que suas caraterísticas sejam utilizadas posteriormente por esse otimizador.

Foi então realizada a seleção do grupo gerador principal, levando-se em conta as cargas acima. O motor CUMMINS C1000 D6 foi escolhido na configuração de grupos gerador QST30-G40 de 1012 kW, porém com uma margem segura para adição de equipamentos ainda não inclusos nesta previsão.

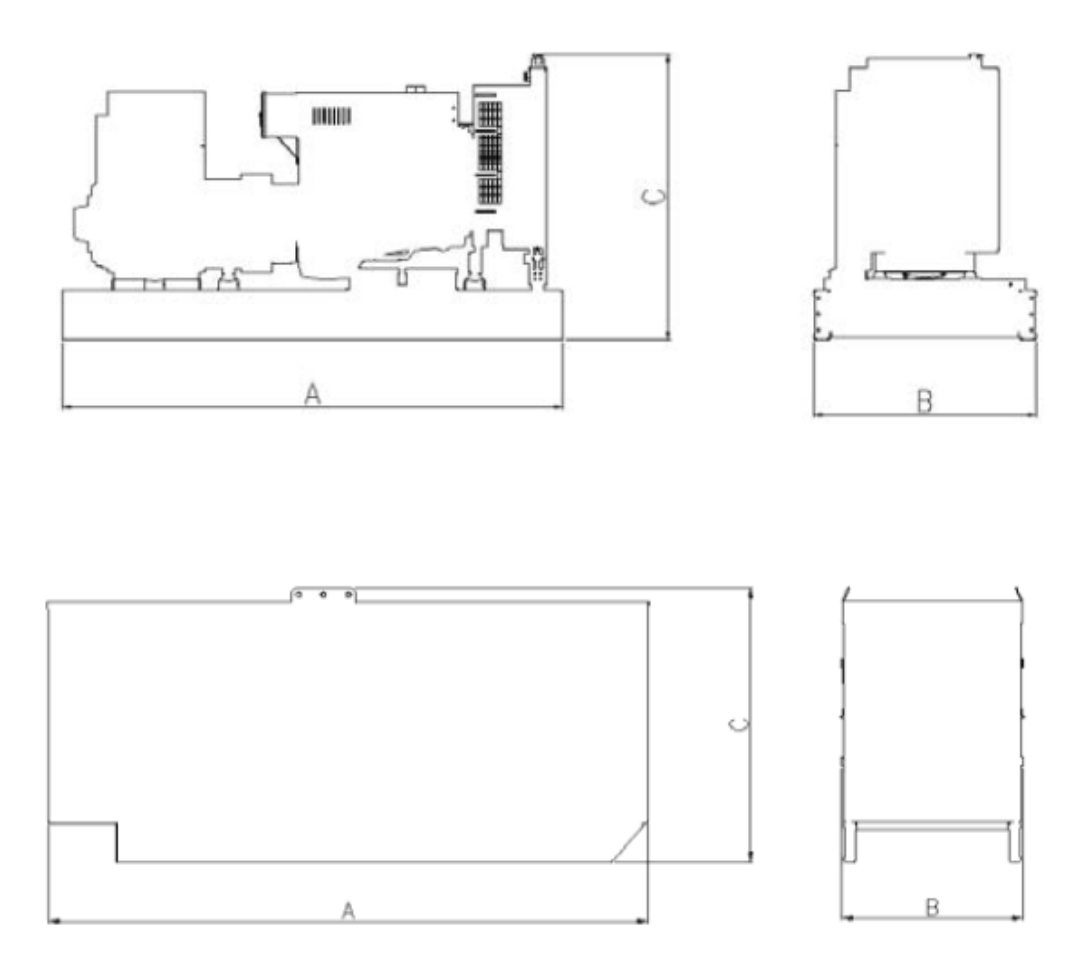

Figura 16: Grupo gerador CUMMINS C1000 D6 [16]

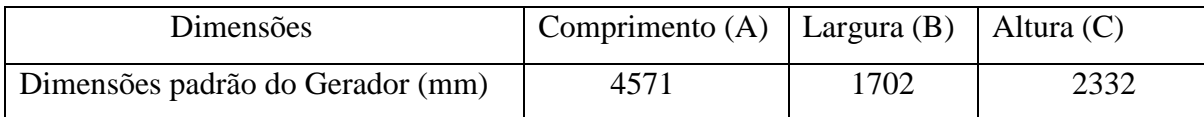

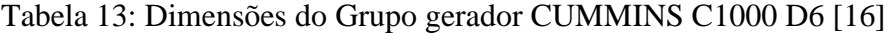

| Pesos                      | Comprimento $(A)$ |
|----------------------------|-------------------|
| Peso vazio da unidade (kg) | 7195              |
| Peso unitário cheio (kg)   | 7374              |

Tabela 14: Pesos do Grupo gerador CUMMINS C1000 D6 [16]

# 53 - 754 kVA

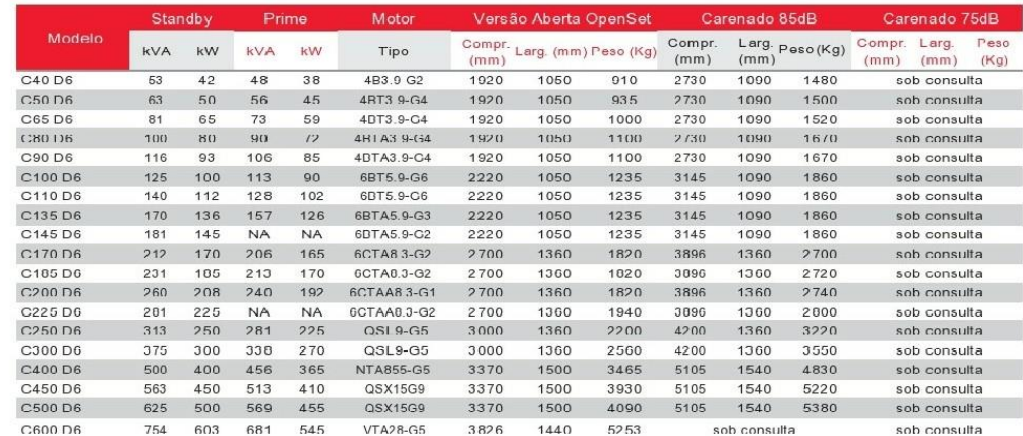

#### 938 - 3438 kVA

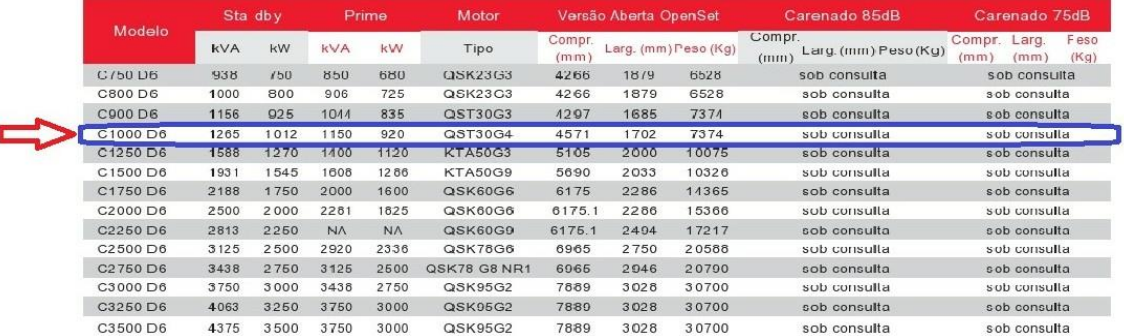

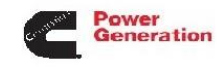

#### Figura 17: Catalogo do grupo gerador CUMMINS C1000 D6 [16]

Segundo David Watson (1998, p.271), o consumo de combustível variam de cerca de 250 à 187 g/(kW)h.

Além desses motores terem um consumo de combustível especifico mais alto do que os motores de velocidade média, deve-se considerar qualquer comparação econômica dos tipos com o custo alto por tonelada de óleo diesel e o tempo reduzido entre revisões [13].

Como foram selecionado dois diesel geradores CUMMINS do tipo C1000-D6 1265 KVA, 1012 Kw (dos quais 868.4 kW é para a propulsão). Foi considerada uma navegação por 120 horas (5 dias). Desta forma o cálculo se torna:

Consumo de óleo diesel =  $[(2 \text{ motors}) \times (1012 \text{ kW/motor})] \times$  $[187 g/(kW \cdot horas)] \times [120 horas] \times [1 tonelada/10^6)g] = 45,4 toneladas$  (3.10)

Como são dois motores, cada um terá o consumo de 22,7 toneladas.

### **3.5 Compartimentação**

A compartimentação de uma embarcação é uma atividade muito importante no projeto de uma embarcação, pois esta deve satisfazer a um dos principais requisitos de projeto que é o transporte da quantidade de carga desejada. O dimensionamento dos compartimentos e o cavernamento são processos iterativos que são desenvolvidos em conjunto. Feita a compartimentação, o arranjo geral praticamente é definido.

Pique de tanque de vante: De acordo com as regras ABS parte 3 – capitulo 2 – seção 9/3.1.4 para o pique de tanque de vante temos um comprimento mínimo de 5% e um comprimento máximo de 8% do comprimento da linha d´água.

$$
X_{PV} = 0.05 \times L_{PP} \tag{3.11}
$$

Onde:

 $L_{PP}$  - comprimento na linha d´água

Além disso não pode estar acima de  $X_{PV} = 0.8 \times L_{PP}$  (3.12)

Atendendo estas condições, para o presente trabalho foi definido um valor de 3 metros (m) para o pique de tanque de vante.

Pique de tanque de ré: foi calculado em função das dimensões do propulsor, e foi definido um valor de 3 metros (m), de modo que facilite a manutenção.

A localização do pique de tanque de ré e de vante na embarcação pode ser visto no arranjo geral que consta em anexo (III e IV).

Tanque de água doce potável:

O volume dos tanques de água potável foi definido de acordo com a autonomia e com o número de tripulantes. E foi definido a partir da seguinte equação:

$$
V_{ADP} = \frac{C_A \times N_P \times D}{1000} + 10\% \tag{3.13}
$$

 $V_{ADP}$  – volume total do tanque;

 $C_A$  – consumo de litros por pessoa;

 $N_p$  – número total de pessoas;

D – número de autonomia de água doce em dias;

| $\mathsf{u}_A$      |  |
|---------------------|--|
| $N_P$               |  |
|                     |  |
| $V_{ADP}$ – $(m^3)$ |  |

Tabela 15: Volume do Tanque de água doce potável

Resolveu-se adotar dois tanques de água doce potável situada na antepara ré na embarcação, um em cada bordo dispostos sistematicamente cujo volume de cada tanque ficou sendo de 1,1  $m^3$ .

Tanque de água doce sanitária:

O volume deste tanque pode ser definido a partir da seguinte equação:

$$
V_{ADP} = \frac{c_A \times N_P \times D}{1000} + 10\% \tag{3.14}
$$

 $V_{ADS}$  – volume de água doce sanitária;

 $C_A$  – consumo de litros por pessoa;

 $N_P$  – número total de pessoas;

D – número de autonomia de água doce em dias;

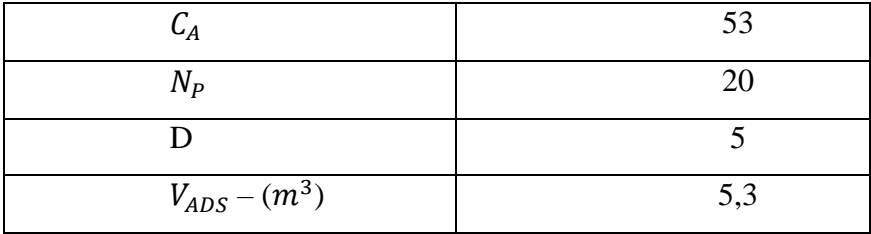

Tabela 16: Volume do Tanque de água doce sanitária

Adotou-se dois tanques de água doce sanitária situada na antepara ré na embarcação, um em cada bordo dispostos sistematicamente cujo volume de cada tanque ficou sendo de 2,65  $m^3$ .

Tanque de resíduos:

Segundo os regulamentos da Marpol, 15 e 17, o tanque de resíduos deverá ter um volume mínimo correspondente a 3% do total do volume de carga.

O tanque de lastro estará localizado no costado de fundo duplo, segundo a Marpol 73/78.

Praça de máquinas:

Em geral a praça de máquinas de embarcações correspondem à grandes centrais energéticas, divergindo assim de embarcações convencionais que focam a funcionalidade da praça de máquinas apenas para o sistema propulsivo. Os geradores de energia devem fornecer potência para os elementos consumidores de energia para o objeto de projeto. Os principais que devem ser considerados são: sistema propulsivo (propulsores azimutais), sistemas de posicionamento dinâmico, bombas de carga e lastro, sistemas de combate ao incêndio, sistema de rádio e navegação, e sistema de equipamentos de convés.

Para o dimensionamento da praça de máquinas, foram utilizados dados estatísticos de comprimentos da praça de máquinas em relação ao comprimento do motor principal de embarcações do mesmo porte já construídos. A relação abaixo serve para a embarcação em questão:

$$
\frac{L_{PM}}{L_{Motor}} = 2.3\tag{3.15}
$$

Onde:

 $L_{PM}$  – Comprimento da praça de máquinas;

 $L_{Motor}$  – Comprimento do motor;

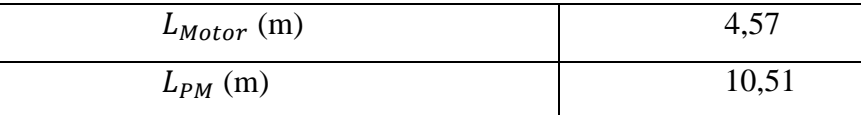

Tabela 17: Comprimento da praça de máquinas

O comprimento do motor selecionado é igual a 4,57 metros (m), logo pela relação apresentada temos que o comprimento da praça de máquinas deverá ser de 10,51 metros (m).

Com o comprimento definido e os principais equipamentos selecionados, foi realizado um arranjo da praça de máquinas, já inserida na compartimentação do motor.

A praça de máquinas foi posicionado mais ao fundo possível, para trazer o centro de gravidade (CG) para baixo, pois os seis caminhões vão forçar o centro de gravidade (CG) para cima, reduzindo a estabilidade. Os Diesel Geradores foram posicionados ao centro, permitindo com que em outras áreas de fora da praça de máquinas fossem colocadas os tanques de água potável, água sanitária e esgoto sanitário a ré da embarcação, enquanto as instalações hidráulicas, o lastro ficaram para vante. Também foi necessário dar um espaço livre acima dos Diesel Geradores para tubulação de descarga de gases.

Em anexo segue o arranjo da embarcação com corte na praça das máquinas.

Na síntese do arranjo geral são selecionados e posicionados os equipamentos da embarcação. Também é estimada a tripulação necessária para a embarcação e é feito o arranjo da superestrutura.

O arranjo geral da balsa proposta foi elaborado por meio do software *AutoCad*, conforme constam nos anexos I até o X.

Por meio de cálculos de semelhança, analise dimensional e modelos, das dimensões da balsa modelo.

## **3.6.1 Tripulação**

Abaixo, segue a tabela com a descrição da tripulação da embarcação, definida de acordo com a NORMAN 01, capitulo 1, seção II.

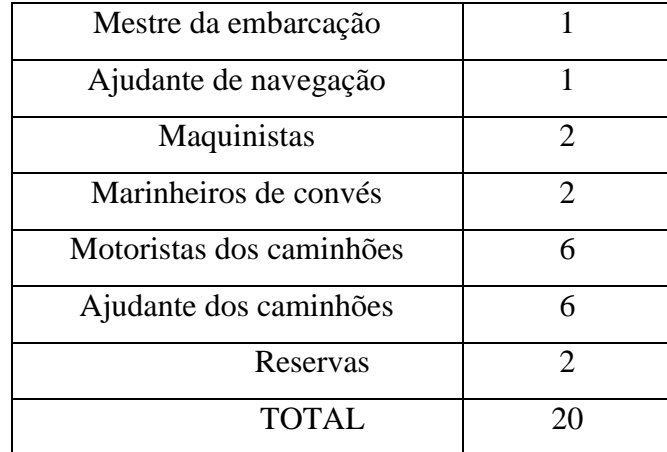

Tabela 18: Tripulação

## **3.6.2 Arranjo da superestrutura**

O arranjo da superestrutura consta com três conveses. No primeiro, temos as acomodações dos tripulantes, uma cozinha, um banheiro e um refeitório. Os quartos são três (3), e em cada quarto tem duas beliches e terá um revezamentos no uso. Já o convés acima (convés do passadiço) será destinado à cabine de comando. Pode ser visto nos anexos VIII, IX e X.

#### **3.7 Peso leve e centro de gravidade**

Segundo as NORMAN-20/DPC, o deslocamento leve é o deslocamento que a embarcação, com todos os seus equipamentos e máquinas prontos para funcionar, apresenta quando está completamente descarregada, isto é, sem carga nos porões ou nos demais compartimentos a ela destinados. Normalmente, o deslocamento leve apresenta valor muito próximo a estrutura da embarcação.

De acordo com Campos (2017, p.68), na sua dissertação de Mestrado, apresenta uma correlação entre o produto LBD (comprimento x boca x pontal moldado) com o peso em aço da estrutura da embarcação, estabelecendo-se uma constante de material estrutural por meio da formulação abaixo:

$$
P_{a\varsigma o} = K_e \cdot L_{PP} \cdot \mathbf{B} \cdot \mathbf{D} \tag{3.16}
$$

Onde:

 $P_{\alpha}$ : Massa (peso) de aço estrutural (chapas, perfis e tubos estruturais), em tonelada;

 $K_e$ : Constante de material estrutural, que depende do tipo da embarcação;

: Comprimento da embarcação na linha d´água, em metros;

B: boca moldada da embarcação, em metros;

D: pontal moldado da embarcação, em metros;

Por meio de pesquisa de embarcações empregadas na hidrovia Tietê-Paraná, Garcia obteve os seguintes valores de constante de material estrutural, conforme o quadro abaixo:

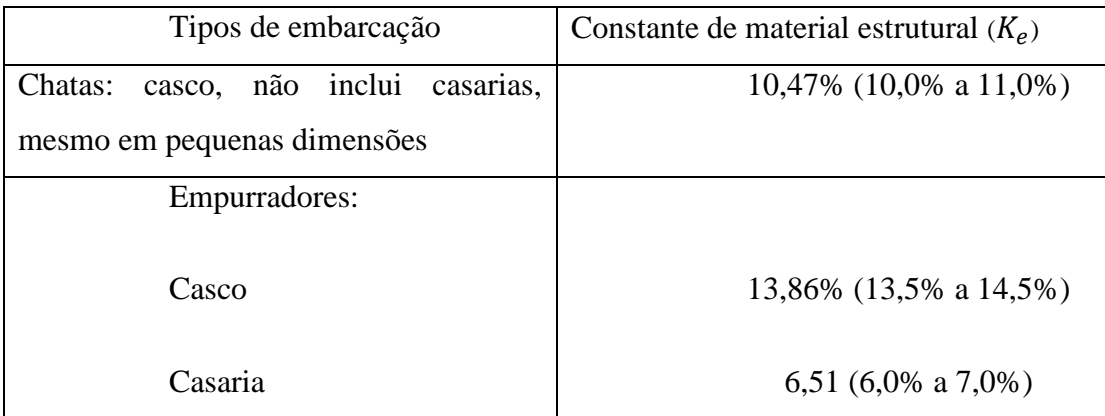

Tabela 19: Valores de constante de material estrutural  $(K_e)$ , de embarcações do sistema Tietê-Paraná. Fonte: Garcia (2001)

Para a embarcação proposta para o presente trabalho, foi considerada a  $K_e$  estimada no casco de balsas CECMA (Aracoara, Xingu e Jaraqui 200), cuja média aritmética foi de 12,05% e, para casarias, a estimativa foi estabelecida mantendo a mesma  $K_e$  dos componentes de 6,51%.

Ainda em relação ao peso estrutural da balsa, considerou-se o peso da rampa em toneladas e o peso de eletrodos na ordem de 3% do peso da estrutura em aço, conforme estabelecido por Campos (2017, p.68). Os valores dos pesos estruturais da embarcação a ser proposto constam conforme a tabela a seguir:

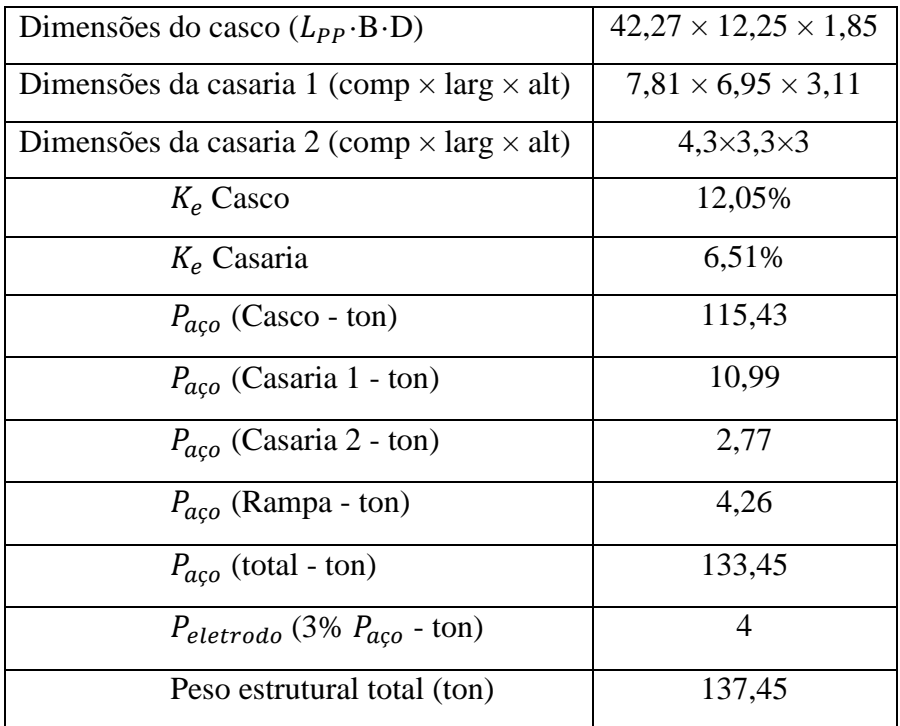

#### Tabela 20: Peso estrutural da balsa

Os dados relativos ao peso estrutural da embarcação, tem como finalidade a análise dos centros de gravidade e bem como o estabelecimento do custo financeiro.

A análise da posição do centro de gravidade é de extrema importância para o projeto a fim de analisar posteriormente a estabilidade, o seu comportamento durante a navegação. O ideal é manter o peso leve o menor possível e a posição vertical do centro de gravidade mais baixa possível.

A estimativa do centro de gravidade da embarcação é primordial para se poder fazer considerações acerca da estabilidade da embarcação.

Deseja-se então determinar o  $X_g$  e o  $Z_g$  da embarcação leve de modo que se ache a posição do centro de gravidade (KG), apesar do peso de carga ser importantíssimo na determinação do centro de gravidade, constituindo cerca de 70% do peso total da embarcação, visto que pequenas variações no centro de gravidade da embarcação leve podem causar mudanças sensíveis quando se analisa a estabilidade.

O cálculo do centro de gravidade para a carga e os consumíveis é bem mais direta e precisa, enquanto que para o navio leve, tentou-se estimar o centro de gravidade através de cálculos de planilhas. Apesar desses valores não serem precisos, principalmente do  $X_a$ , podese dizer que, pelo menos na ordem de grandeza, os valores são aceitáveis.

A localização do centro de gravidade de uma embarcação, pode ser calculada pelo produto entre o peso de cada componente pela distância dos seus centros de gravidade ao plano de referência e dividindo o momento total dos componentes pelo peso total.

A localização do centro de gravidade será estabelecida quando for determinada a distância para o plano horizontal (localização vertical do centro de gravidade), a distância para o plano vertical transversal (localização transversal do centro de gravidade), e a localização longitudinal. Como a embarcação é simétrica em relação a linha de centro e assume-se que a distribuição dos pesos também é simétrica em relação a linha de centro da embarcação, considerou-se que o centro de gravidade situa-se sobre a linha  $(Y = 0)$ .

Para o cálculo utilizou-se os valores de área de aço de cada seção, é então a soma de todos os momentos de área de cada seção considerada dividido pela soma de todas as áreas. Deste modo temos:

$$
\bar{x}_i = \frac{\sum A_i \bar{x}_i}{\sum_{i=1}^9 A_i + A_{\bar{x}}}
$$
\n(3.17)

$$
\bar{z}_i = \frac{\sum A_i \bar{z}_i}{\sum_{i=1}^9 A_i + A_{\bar{z}}}
$$
\n(3.18)

$$
\bar{X}_g = \frac{\bar{x}_{casaria} P_{casaria} + \bar{x}_{casco} P_{casco} + \bar{x}_{rampa} P_{rampa}}{P_{casaria} + P_{casco} + P_{rampa}}
$$
\n(3.19)

$$
\bar{Z}_g = \frac{\bar{z}_{casaria}P_{casaria} + \bar{z}_{casco}P_{casco} + \bar{z}_{rampa}P_{rampa}}{P_{casaria} + P_{casco} + P_{rampa}}
$$
(3.20)

Onde:

 $\bar{x}_i$  – cota do centroide de área de cada seção até a linha de base;

 $\overline{z}_i$  – cota do centroide de área de cada seção até a linha de base;

 $A_i$  – área de cada seção;

 $\bar{X}_g$  – posição do centro de gravidade;

 $\bar{Z}_g$  – posição do centro de gravidade.

### **3.8 Estabilidade**

Estabilidade é uma propriedade importante em qualquer instalação fixa ou móvel. No caso de embarcações a estabilidade é imperiosa, devendo ser o primeiro aspecto a ser verificado. Sejam quais forem as características de uma embarcação, por mais sofisticadas que sejam, elas não terão valor algum se houver carência de estabilidade.

Segundo o professor George Manning, na sua frase sobre o assunto: "Não há imaginação por mais fértil que seja capaz de fazer de uma embarcação sem estabilidade algo útil".

A falta de estabilidade leva a perda da embarcação e de vidas humanas.

Segundo o professor Carlos Fernandes Martins Pamplona, a palavra estabilidade na realidade é um tanto quanto abrangente porque ela pode ser:

- Transversal ou longitudinal
- Estática ou dinâmica

E ainda pode ser aplicada a corpos inteiramente flutuantes ou parcialmente flutuantes.

Nesta seção para o presente trabalho será apenas abordada a estabilidade estática transversal.

Antes da abordagem dos aspectos referente à estabilidade estática transversal é importante apresentar uma revisão de assuntos básicos. Como sabemos, há três condições de equilíbrio: estável, instável e indiferente.

- Estável: quando um corpo tem tendência a voltar à posição inicial quando afastado de sua posição;
- Instável: quando um corpo não tem tendência a voltar à sua posição de equilíbrio quando afastado dela;
- Indiferente: quando qualquer posição é uma posição de equilíbrio.

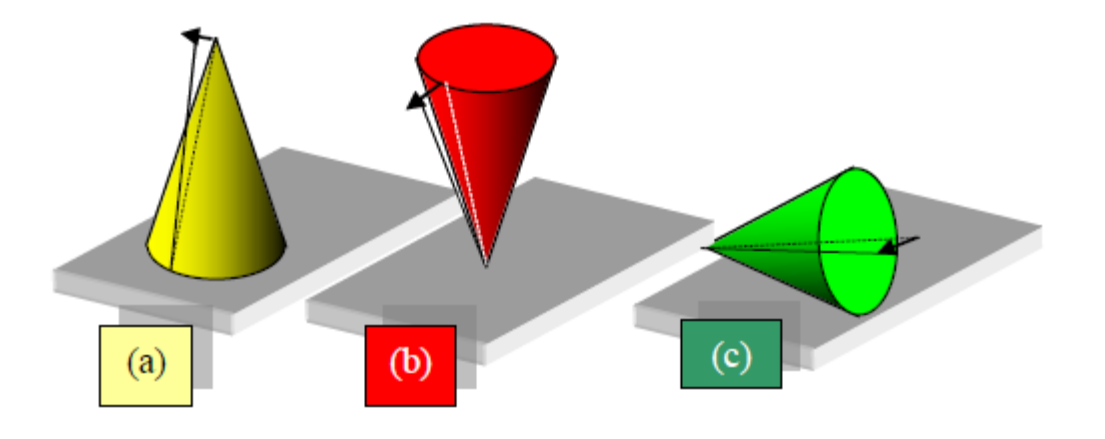

Figura 18: condições de equilíbrio.

(a) Estável: quando apoiado sobre a base;

- (b) Instável: quando apoiado sobre o vértice;
- (c) Indiferente: quando apoiado sobre a geratriz.

Somente os corpos em condições de equilíbrio estável têm estabilidade. Assim a estabilidade pode ser definida como a propriedade dos corpos que têm equilíbrio estável.

A estabilidade estática transversal é definida como a habilidade de um flutuante em retornar a condição de equilíbrio original depois de terminada a força externa que o levou a inclinar em águas tranquilas. Em linhas gerais a posição relativa entre o centro de gravidade e o centro de carena quando a embarcação se inclina para um determinado ângulo que determina o quanto ela é estável.

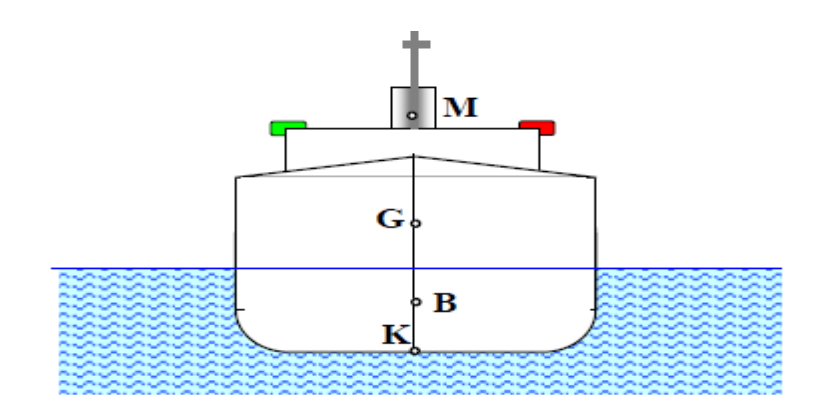

Figura 19: Posição relativa dos pontos K, B, G e M

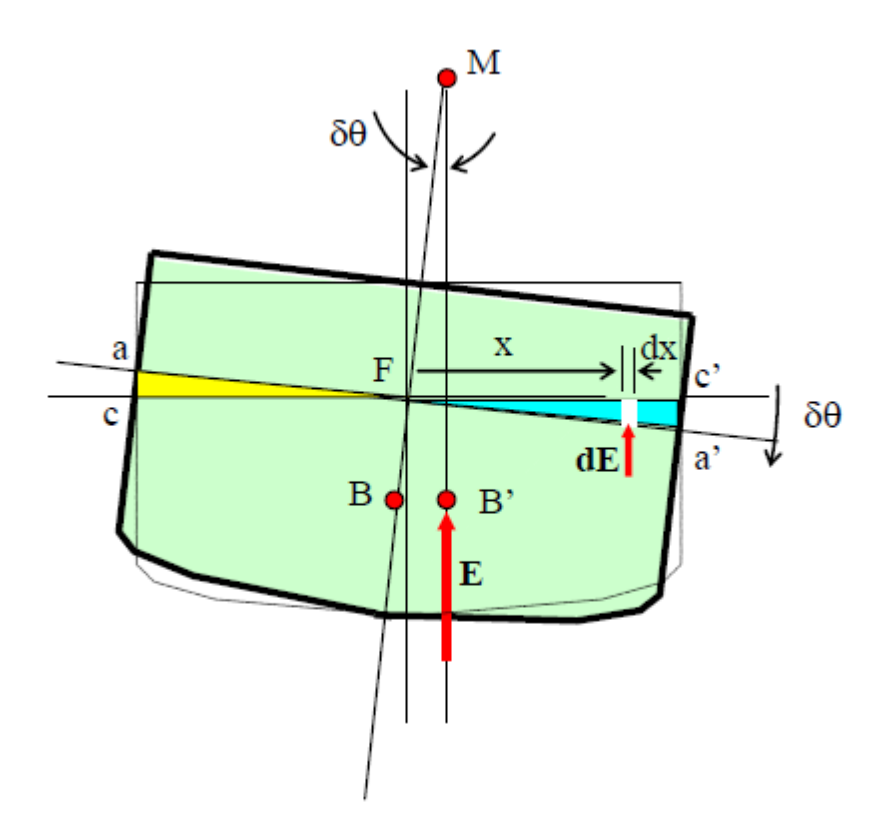

Figura 20: Raio metacêntrico

Admitindo que a embarcação aderne um pequeno ângulo  $\delta\theta$ , a carena muda de forma que a cunha Fac passa a ocupar a posição Fa՚c՚, provocando assim a mudança de posição do centro de empuxo de B para a posição B՚. Tudo se passa como se ao empuxo E fosse adicionado um binário, correspondente ao acréscimo de empuxo no bordo de adernamento e um decréscimo de empuxo no bordo oposto. Como o momento da resultante do empuxo em sua nova posição B՚ em relação à posição inicial B é igual ao momento resultante do binário acrescentado, podemos escrever com relação ao raio metacêntrico transversal (BM).

$$
E \cdot BM \cdot \sin \delta \theta = \int \rho g (ldx) x \cdot \tan \delta \theta \cdot x
$$

Considerando que  $E = \rho g \nabla$ , e que o ângulo  $\delta \theta$  é pequeno (para o qual se pode tomar sin  $\delta\theta = \tan \delta\theta = \delta\theta$ ), teremos:

$$
E \cdot BM = \int (ldx)x^2 = \int x^2 (dA) = I_{LC}
$$
, temos que:  

$$
BM = \frac{I_{LC}}{\nabla}
$$
 (3.20)

Onde:

BM – Raio metacêntrico transversal;

 $I_{LC}$  – Momento de inércia da área de linha d´água em relação à linha de centro longitudinal;

∇ - Volume de deslocamento;

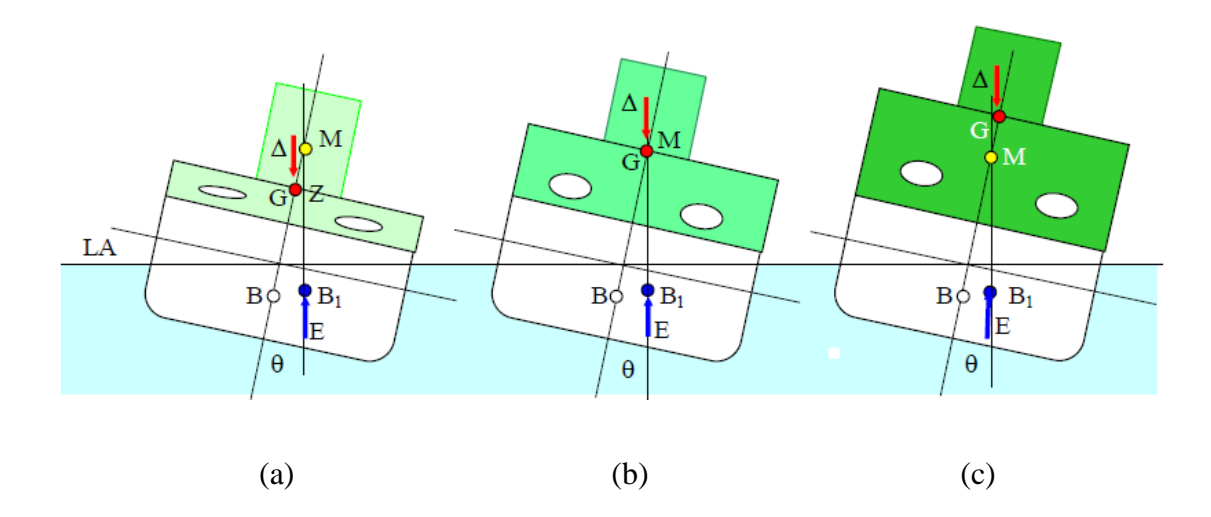

Figura 21: Equilíbrio de um corpo flutuante.

Para que uma embarcação esteja em equilíbrio, G e B devem estar na mesma vertical.

A figura 21 (a), apresenta a embarcação cuja seção está traçada, é aonde atuava inicialmente a linha d´água (LA); ele sofre uma banda pequena θ, de modo que a forma da carena é alterada e o centro de carena muda da posição inicial B para a posição  $B_1$ . O empuxo (E) e o peso (∆) continuam agindo na vertical e formam um conjugado, cujo braço é GZ que tende a endireitar o navio, ou seja: fazê-lo flutuar novamente na linha d´água (LA).

Como há um conjugado de recuperação ou de endireitamento na condição adernada vemos que o navio tem estabilidade positiva quando a banda é θ porque sua tendência é voltar para a posição de equilíbrio.

A figura 21 (b) mostra uma embarcação em posição mais alta para G, tal que o braço de endireitamento é nulo, logo o conjunto de recuperação é nulo. Qualquer pequena perturbação o tirará dessa posição. Já a figura 21 (c) vemos uma embarcação sem conjugado de indireitamento: as forças ∆ e E formam um conjugado que tende a emborcar o navio ainda mais.

Verifica-se que os dois pontos que definem a existência ou não de conjugado de endireitamento positivo são G e M. Pode-se tirar a segunda condição para o equilíbrio de corpos flutuantes:

"Quando o metacentro está acima do centro de gravidade a embarcação é estável, para pequenos ângulos". Diz-se que ela tem estabilidade inicial.

Se G estiver acima de M, a embarcação pode estar flutuando normalmente, mas, qualquer distúrbio que provoque uma alteração na posição de equilíbrio fará com que a mesma tome uma banda permanente. A embarcação adernará de modo tal que a forma da carena mude e a posição do metacentro passe a ser acima da posição do centro de gravidade. Trata-se de um navio flutuando em equilíbrio instável.

Quando M está acima de G a altura metacêntrica é considerada positiva. Uma embarcação estável tem altura metacêntrica positiva; se  $GM = 0$  ou  $G < 0$ , a embarcação é instável.

#### **3.8.1 Conjugado de endireitamento**

No caso das embarcações estáveis, de formas usuais, a posição do metacentro para ângulos de até cerca de 7° ou 8° pode ser considerado constante. Para o presente trabalho considerou-se 5°. Nestas condições, a figura 2.21 (a) mostra que o braço de endireitamento é GZ; da mesma figura vemos que:

$$
GZ = GM \times \sin \theta \tag{3.21}
$$

## **3.8.2 Experiência de inclinação**

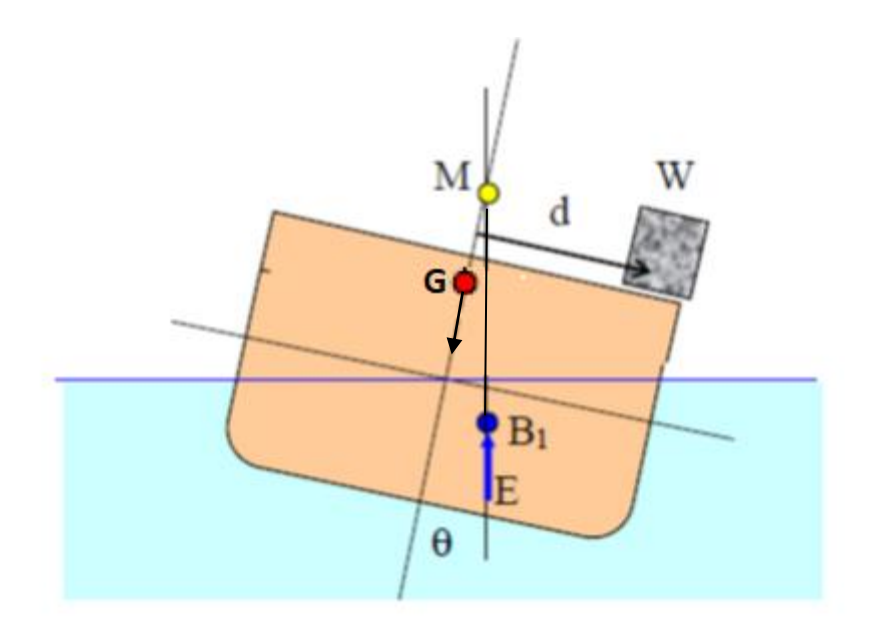

Figura 22: Ângulo de inclinação

Considerando que a banda da embarcação seja provocada pelo deslocamento de um peso w, movido transversalmente da distância d, como na figura 22, logo a inclinação será dado por:

$$
P \cdot d = GM \cdot (\sin \theta) \cdot \Delta \qquad \rightarrow \qquad \theta = \sin^{-1} \left( \frac{P \cdot d}{GM \cdot \Delta} \right) \tag{3.22}
$$

Onde:

 $\theta$  – ângulo de inclinação

P – peso dos três caminhões;

d – distância entre a linha de centro do navio e a linha de centro dos três (3) caminhões;

GM – raio metacêntrico;

∆ - peso do navio

A experiência consiste, pois, em usar um certo peso w, desloca-lo a bordo do navio de uma distância d. Para o presente projeto considerou-se o deslocamento dos três (3) caminhões (somente de um lado), com a equação acima obtém-se a inclinação do convés.

## **3.8.3 Resultados obtidos**

Na tabela 21 segue as posições relativa dos pontos K, B, G e M:

| BM(m)    | 8,5                         |
|----------|-----------------------------|
| KB(m)    | 1,77                        |
| $KM$ (m) | 10,27                       |
| GM(m)    | 7,36                        |
| KG(m)    | 2,91                        |
| GZ(m)    | 0,64                        |
| B(m)     | $\mathcal{D}_{\mathcal{A}}$ |

Tabela 21: Posição relativa dos pontos K, B, G e M

Após estimar os diversos itens de peso do aço do casco, é preciso estimar a posição longitudinal e vertical do centro de gravidade de cada parcela, supondo que a posição transversal seja nula (simétrica). Abaixo se pode ver na tabela 22, onde são relacionados os pesos calculados com os seus respectivos centros geométricos.

| <b>Elementos</b>        | Peso $(t)$       | $X_q$ (m) | $Y_g$ (m) | $Z_g$ (m)                   |
|-------------------------|------------------|-----------|-----------|-----------------------------|
| Casco                   | 119,43           | 19,20     | $\theta$  | 2,35                        |
| Instalações Propulsivas | 63,87            | 3,25      | $\theta$  | 1,75                        |
| Superestrutura          | 19,26            | 8,25      | $\theta$  | 6,75                        |
| Praça das Maquinas      | 13,12            | 5,26      | $\theta$  | 2,58                        |
| Caminhões               | $6\times(11,99)$ | 3,15      | $\theta$  | 2,20                        |
| Rampa                   | 4,26             | 2,6       | $\Omega$  | $\mathcal{D}_{\mathcal{L}}$ |

Tabela 22: Pesos e centros de gravidade locais

Para o presente projeto, a posição do centro de gravidade e do ângulo de inclinação  $(\theta)$  segue na tabela 23:

| $X_g$ (m)                | 20,71 |  |  |
|--------------------------|-------|--|--|
| $Z_g$ (m)                | 2,91  |  |  |
| $\theta$ (graus celsius) | 5,26  |  |  |

Tabela 23: Posição do centro de gravidade e do ângulo de inclinação  $(\theta)$ 

# **Capítulo 4**

## **Conclusões**

#### **4.1 Considerações Finais**

O presente estudo teve por finalidade apurar a real necessidade de aquisição e/ou readequação de balsas destinadas ao transporte fluvial no âmbito das necessidades e melhoria do sistema amazônico.

Com o objetivo de atender às questões de estudo, formuladas no presente projeto, analisaram-se os dados e as informações disponíveis em livros, trabalhos acadêmicos, documentos e relatórios que, foram submetidos a uma metodologia científica, proporcionaram a sistematização de todo o material pesquisado, possibilitando a obtenção de respostas ao problema levantado. Torna-se oportuno relembrar os aspectos principais apresentados no decorrer deste trabalho e assim analisados:

Foram apresentadas algumas características peculiares da análise dos modelos da Damen Modular e do ambiente operacional (região Amazônica).

A sobreposição das curvas Kt-Kq-J- $\eta$ , visto na figura 14 facilita a visualização do método desenvolvido, onde cada intercessão entre as curvas resulta em um hélice. Em relação ao projeto desenvolvido nesse trabalho, é visto que existem uma grande gama de possibilidades de propulsores que se adequam à embarcação, mas foi possível selecionar a geometria específica de um hélice que melhor desempenha uma determinada característica.

De acordo com o que foi observado na estabilidade estática transversal, podemos observar que a embarcação se demostrou estável em suas condições. Dessa maneira a expectativa relacionada à embarcação apresentar estabilidade inicial é satisfeita.

Podemos observar que com os geradores selecionados, é possível atender à demanda energética da embarcação em todas as condições de operação. Além disso, foram selecionados dois (2) geradores com a finalidade de se evitar que esses equipamentos operem fora da condição para a qual foram projetados (para operar em 100% de carga) em cada um dos modos de operação. Dessa maneira, a expectativa relacionada a atender à demanda elétrica da embarcação é satisfatoriamente atingida.

Tendo-se todos os tanques da embarcação, é possível observar que o volume dos tanques de consumíveis consegue atender ao volume necessário para a autonomia desejada, o que valida positivamente a expectativa relacionada à autonomia da embarcação. Dessa maneira mais um expectativa é atendida.

Na parte do arranjo geral podemos notar que a embarcação apresentou boa visibilidade, já que atendeu ao critério do SOLAS com folga. Porém, a visibilidade é um fator importante para a embarcação, na medida em que foi observado que a superestrutura poderia ser modificada (elevando-se a mesma) a ponto de a visibilidade aumentar mais ainda.

De acordo com o que foi observado na análise da estabilidade, podemos observar que a embarcação se demonstrou estável em suas condições de carregamento. Dessa maneira, a expectativa relacionada à embarcação apresentar estabilidade é satisfeita.

Após terem sido definidas e realizadas todas as sínteses e suas análises, podemos perceber que as expectativas desejadas foram plenamente atendidas. Dessa maneira a embarcação tem uma avaliação positiva por parte do projetista.

#### **4.2 Sugestões para Trabalhos Futuros**

Tendo em vista a melhoria do trabalho já realizado e a obtenção de novas conclusões, sugere-se as seguintes modificações ou melhorias:

- Dispositivo de lançamento e recolha da rampa de acesso
- Dispositivo de ancoragem (Fundeio) da proa e popa
- Analise da estabilidade dinâmica
- Analise estrutural
- Analise do balanço elétrico
- Analise de segurança
- Análise do sistema hidráulico e pneumático
- Análise do sistema de ventilação
- Detalhamento de propulsores azimutais.

## **Referências**

[1] ABDI, *"Construção Naval: breve análise do cenário brasileiro em 2005. In: Série cadernos da indústria* ABDI *Volume II",* 2005.

[2] PASIN, J. A. (2002). *Indústria Naval do Brasil: Panorama, Desafios e Perspectivas. Revista do BNDES, V.9, N.18*, 121-148.

[3] SINAVAL. *Cenário da Construção Naval – 2º Semestre de 2016.*

[4] NORMAM 01 – *Normas de Autoridade Marítima para Embarcações Empregadas na Navegação em Mar Aberto*;

[5] ABS. (2018). *Rules for building and classing - STEEL VESSELS - Part 3 - Hull Construction and and equipment.*

[6] PARSONS, M. G. *Parametric Design.* In: LAMB, Thomas. *The Society of Naval Architects and Marine Engineers (Ed.). Ship Design and Construction. New Jersey*, 2003. Cap. 11. p. 1-48.

[7]<https://products.damen.com/en/ranges/multicat?gclid=CjwKCAiAiarfBRASEiwAw1tYv 5WRVsom1ch9mgNn5Dn-P6yQw1AJ6xKlTOV39nFrCVlf4tW3cw2cRoC8SAQAvD\_BwE>

[8] Associação Brasileira de Cruzeiros Marítimos (ABREMAR). Disponível na data de 01/06/2018 em: [<http://www.abremar.com.br/>](http://www.abremar.com.br/)

[9] TRINDADE, J., "*Hidrodinâmica e Propulsão – Engenharia de máquinas Marítimas*", 187p, 2012.

[10] MENEZES, A; DANTAS, L. Relatório I – *Produção Acadêmica – Relatório de Projeto 2011*.Disponívelem:

[<http://www.oceanica.ufrj.br/deno/prod\\_academic/relatorios/2011/Alexandra%20e%20Luany](http://www.oceanica.ufrj.br/deno/prod_academic/relatorios/2011/Alexandra%20e%20Luany/relat1/Relatorio%201_AL_REV2_0507.htm) [/relat1/Relatorio%201\\_AL\\_REV2\\_0507.htm;](http://www.oceanica.ufrj.br/deno/prod_academic/relatorios/2011/Alexandra%20e%20Luany/relat1/Relatorio%201_AL_REV2_0507.htm)[11] Maj Eng CÉZAR DIOGO DE CAMPOS: *Escola de aperfricoamento de oficias*,

*TRANSPORTE LOGÍSTICO FLUVIAL NA AMAZÔNIA OCIDENTAL*

[11] *Relatório de Projeto* Disponível em:[<http://www.deno.oceanica.ufrj.br/deno/prod\\_academic/relatorios/2013/williamfreitas/rel](http://www.deno.oceanica.ufrj.br/deno/prod_academic/relatorios/2013/williamfreitas/relat1/Relatorio1.htm) [at1/Relatorio1.htm>](http://www.deno.oceanica.ufrj.br/deno/prod_academic/relatorios/2013/williamfreitas/relat1/Relatorio1.htm) acesso em 23jun18

[12] PADOVEZI, Carlos Daher. *Conceito de embarcações adaptadas à via aplicado à navegação fluvial no Brasil*. 2003. 215 f. Tese (Doutorado em Engenharia) –Escola Politécnica da Universidade de São Paulo. Departamento de Engenharia Naval e Oceânica, São Paulo, 2003.

[13] D.G.M. Watson, *Elsevier, Practical Ship Design, Section* 9.2.4, p271.

[14] G. KUIPER, *The wageningen propeller series*, May 1992.

[15] GARCIA, Hilton Aparecido. *Análise de procedimentos de projeto e desenvolvimento de método para determinação de custos de construção e operação de embarcações fluviais da hidrovia Tietê-Paraná. Tese (doutorado) –Escola Politécnica da Universidade de São Paulo. Departamento de Engenharia Naval. São Paulo. 2001.*

[16]Catalogos CUMMINS, Acesso em 10Nov2018, [<ttp://power.cummins.com.br/catalogos>](http://power.cummins.com.br/catalogos)

[17] BRUCE R. Munson; Donald F. Young e Theodore H. Okiishi. *Fundamentos da Mecânica dos Fluidos 4ª Ed. 2004.*

[18] BRASIL. Diretoria de Hidrografia e Navegação. Atlas 4500. **Hidrovia Madeira – Amazonas**. 1ª Edição. 1999.

[19] BRASIL. Diretoria de Hidrografia e Navegação. Atlas 4150. **Hidrovia do rio Solimões**. 1ª Edição. 2001.

[20] BRASIL. Ministério dos Transportes. Empresa de Portos do Brasil S.A. Portobrás.**Rios navegáveis da Amazônia Ocidental – Diagnóstico de Navegabilidade**.Volume único. 1984.

[22] Informações sobre hidrologia na Bacia Amazônica. Disponível em*<http://www.cprm.gov.br/sace/index\_bacias\_monitoradas.php#>, acesso em 23Maio18.*

[23] ANTAQ – Agencia Nacional de Transporte Aquaviário. **Caracterização da oferta e dademanda do transporte fluvial de passageiros na região amazônica**. 2012. Disponível em: *<http://portal.antaq.gov.br/wp-content/uploads/2018/03/2.pdf>.* Acesso em: 30 jun. 2018.

[24] NORMAM-02. NORMAN-02/DPC: **normas de autoridade marítima para embarcações empregadas na navegação interior**. ed. 2005. Disponível em: *<https://www.dpc.mar.mil.br/sites/default/files/normam021.pdf*>. Acesso em: 08 maio 2018.

ESCALA:1/200

**VISTAS** 

DATA:13/11/2018 TURMA: GMEC

PROF: ALEXANDRE CONTEM:

ALUNO: ADRIANO CHICUNHA

**CEFET/RJ** 

**FOLHA** 

 $\bigcirc$ 

 $\frac{1}{\cos \phi}$ Γ S  $\mathbb{I}$  $\Box$  $\Box$ **m** 09.7 J<br>O Í  $\frac{1}{\frac{1}{2}}$ LOF Ĩ  $\Box$  $\qquad \qquad \Box$ 24.50 m  $\overline{\mathbf{u}}$  os  $\overline{\mathbf{z}}$  $T\rightarrow\infty$  $\frac{1}{\tan \theta}$ S  $\frac{1}{\left|\frac{1}{1}\right|}$  $\overline{\mathcal{C}}$  $\Box$  $\Box$ ]<br>Pr **u** 09' 4  $D\rightarrow\infty$ H. H.  $\frac{1}{\sin \theta}$ ↟  $1.00 \text{ m}$  $1.00 \, \rm{m}$  $1.00 \, \rm{m}$  $3.00\,\mathrm{m}$  $_{3.00}\,\mathrm{m}$  $9.00 \text{ m}$ 

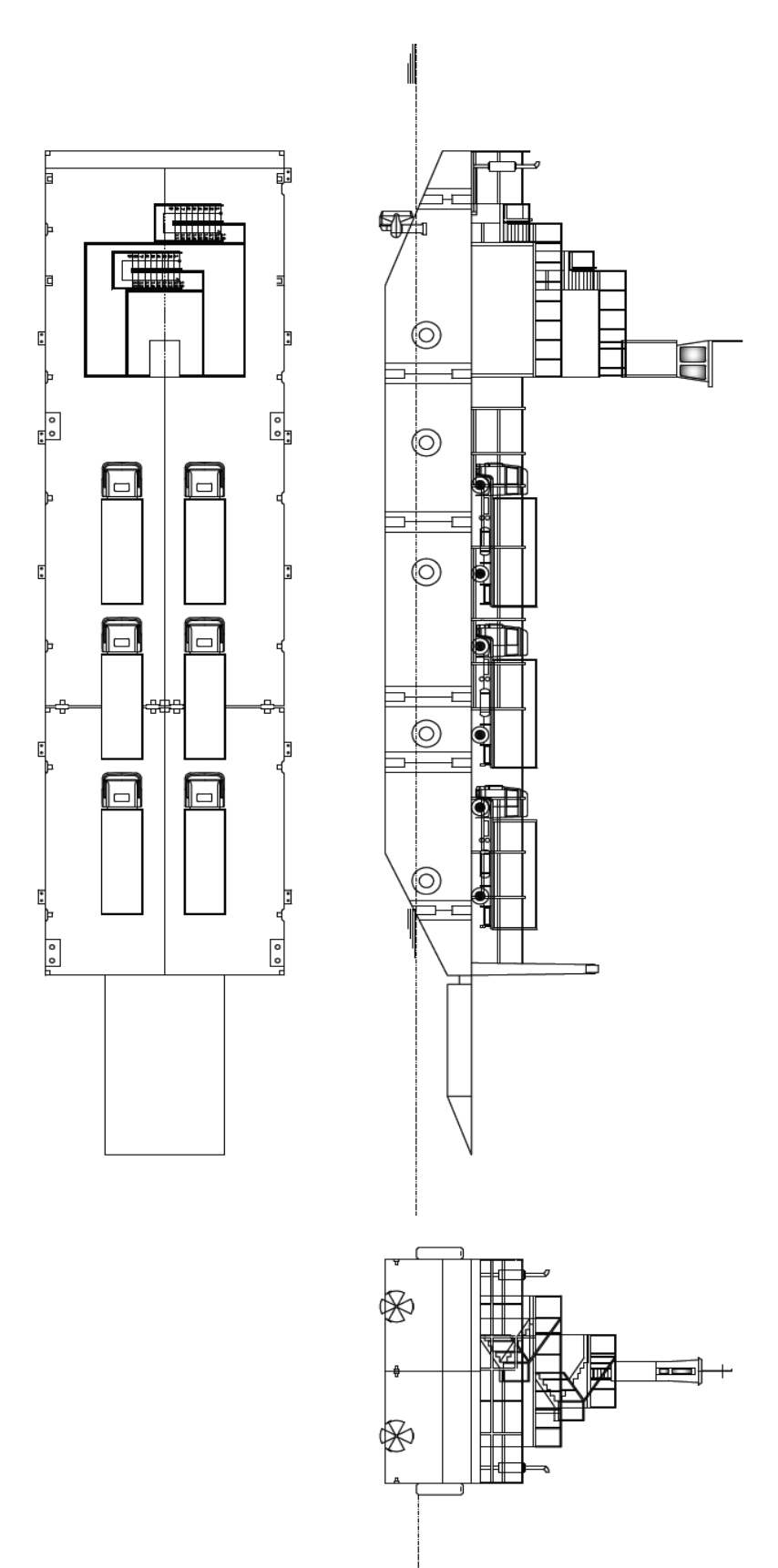

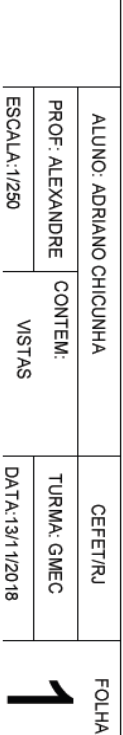

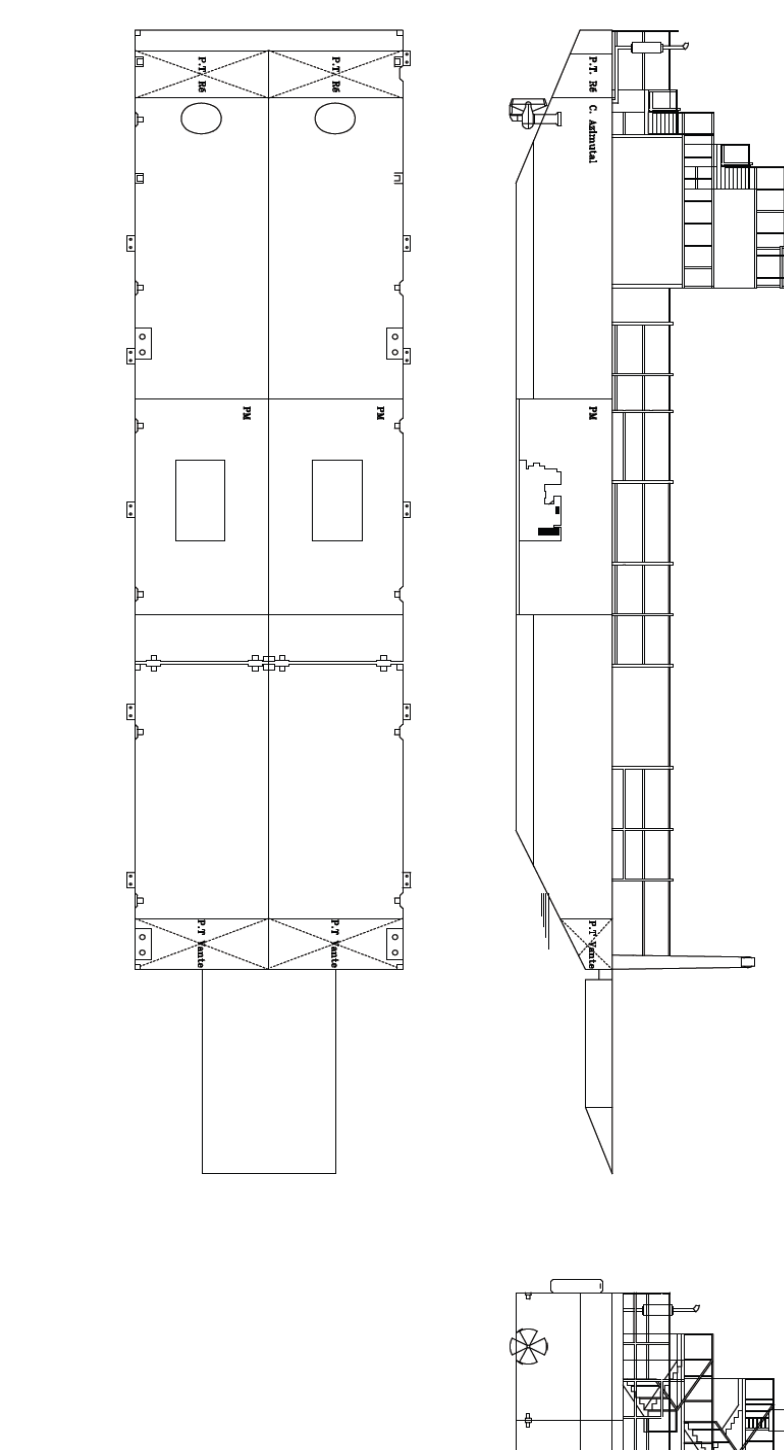

 $\parallel$ 

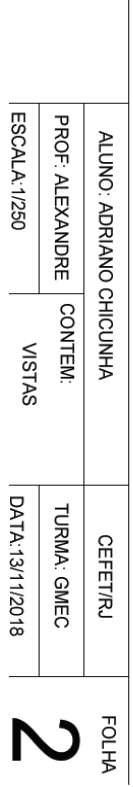

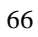

 $\Box$ 

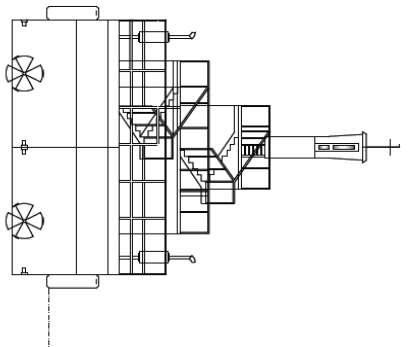

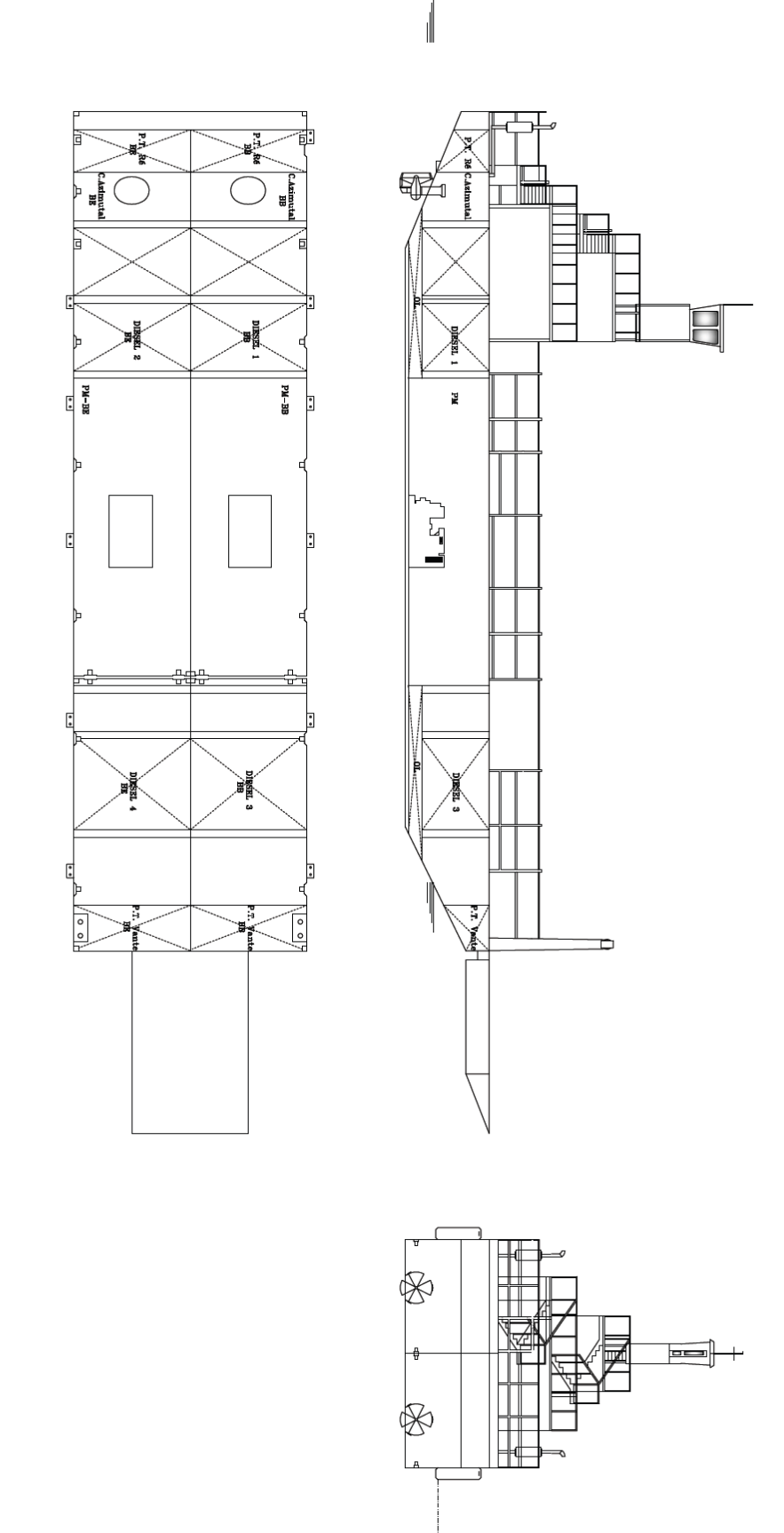

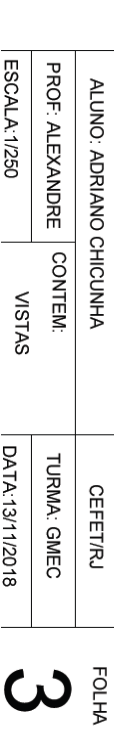

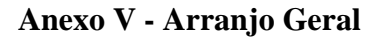

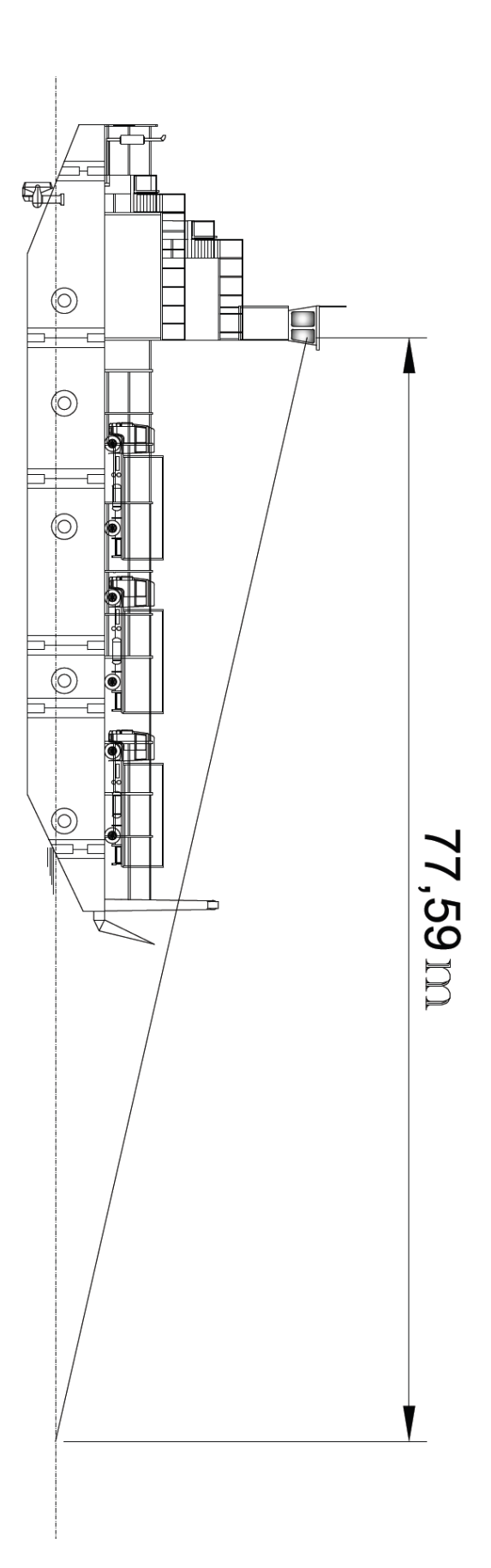

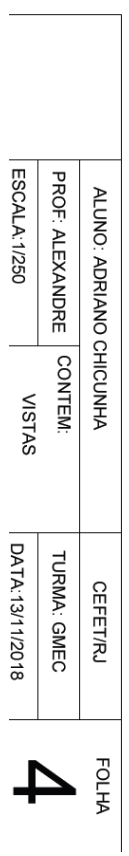

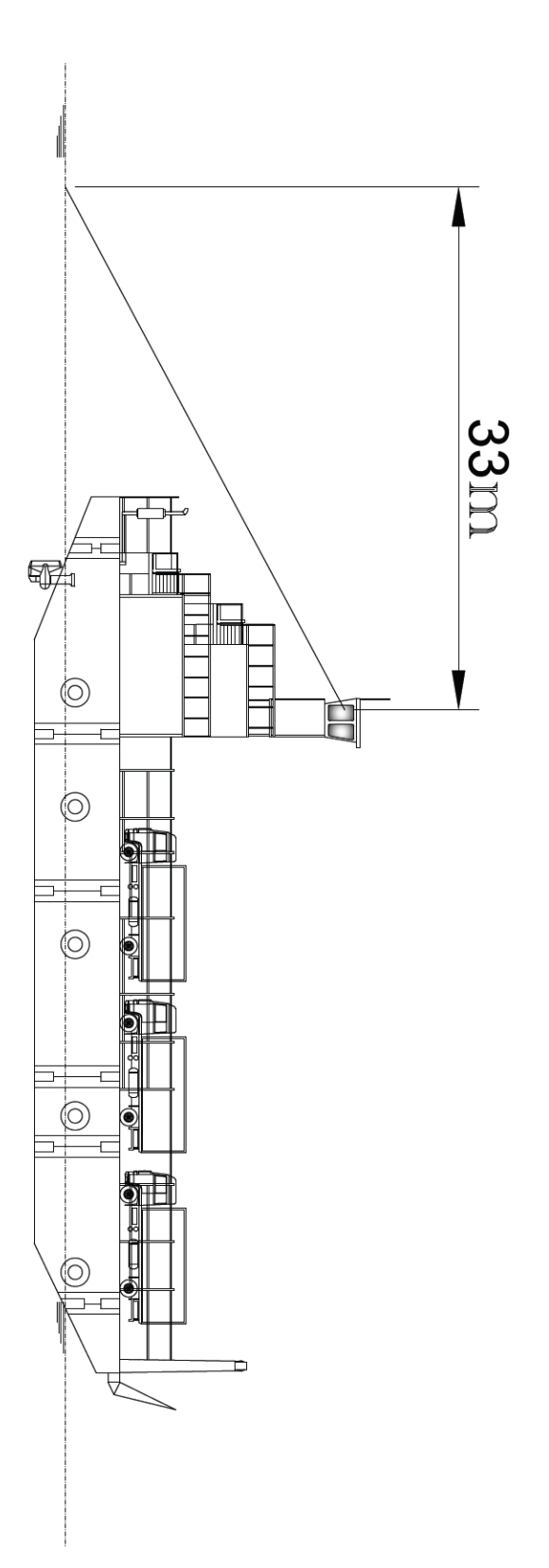

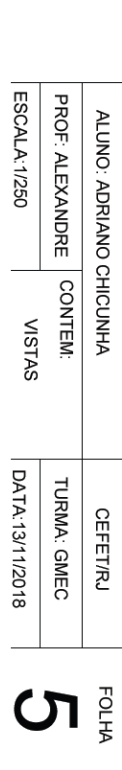

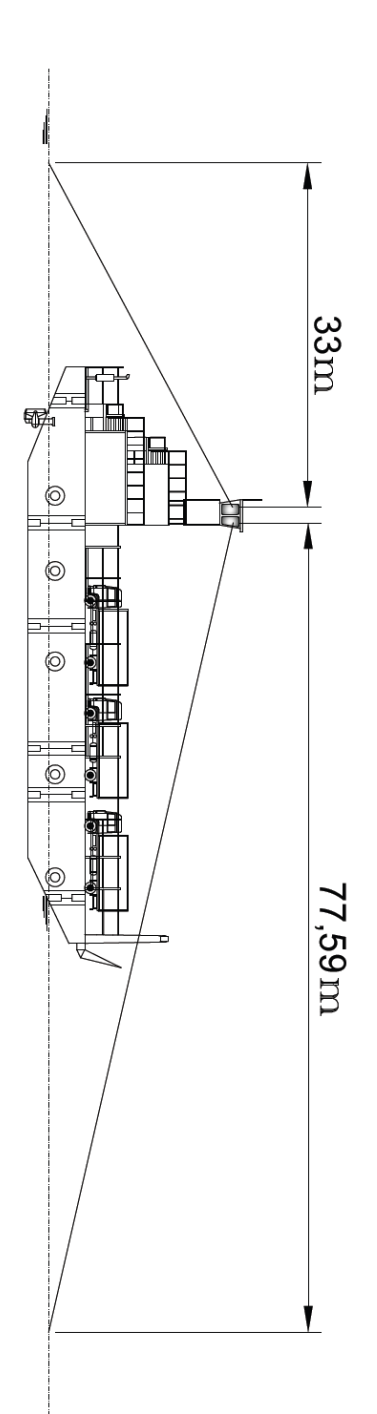

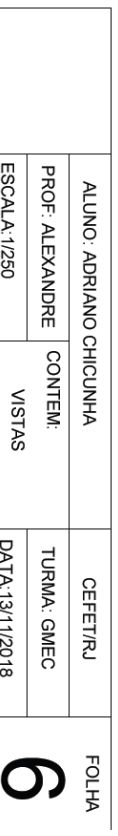

#### **Anexo VIII - Arranjo Geral**

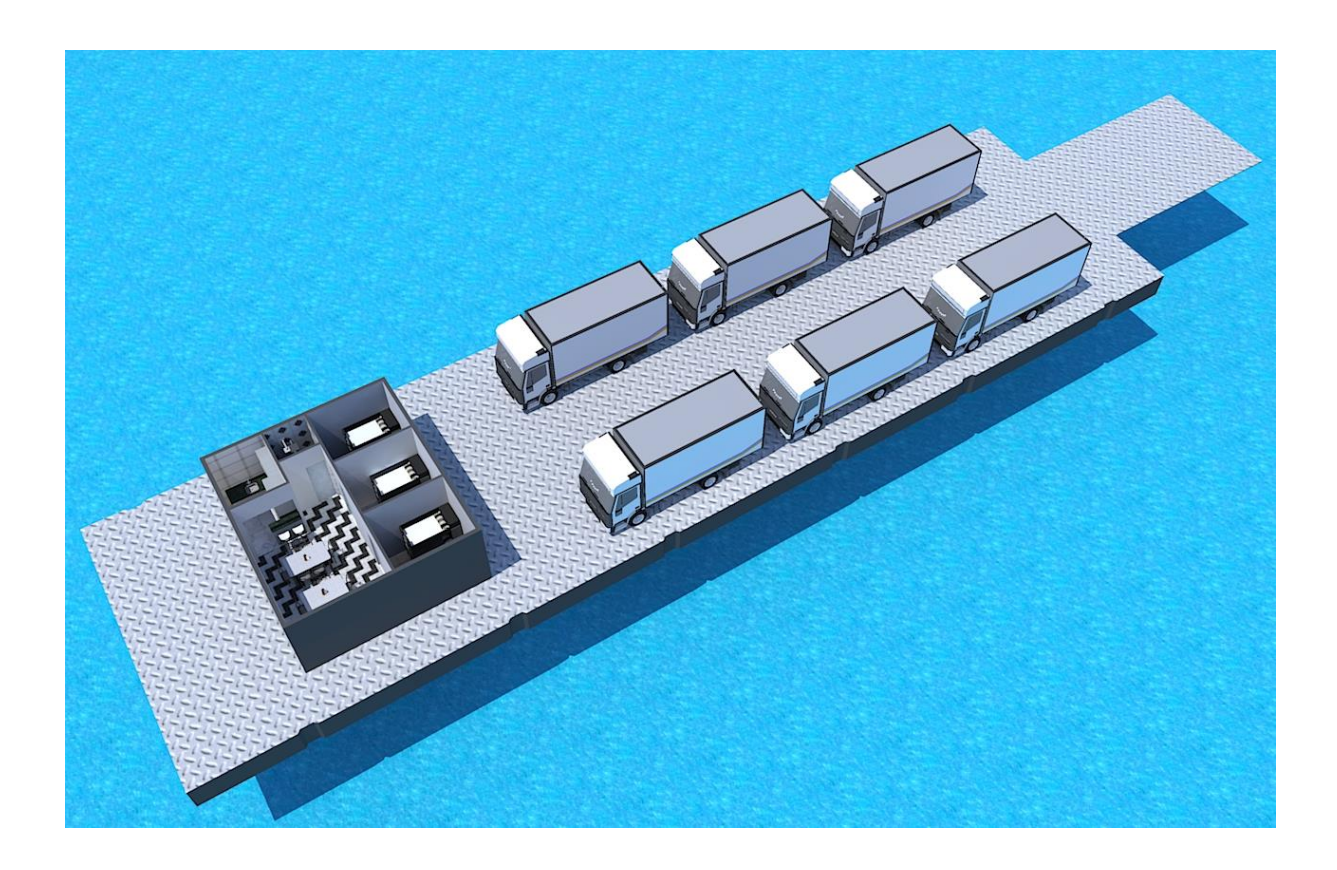

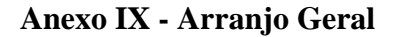

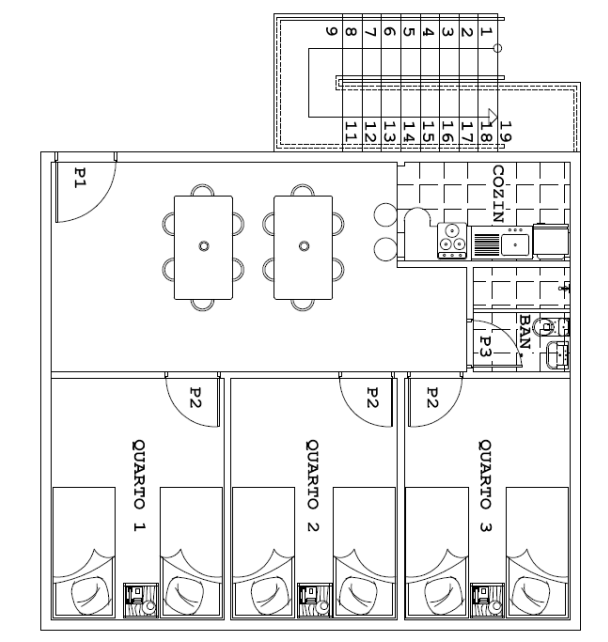

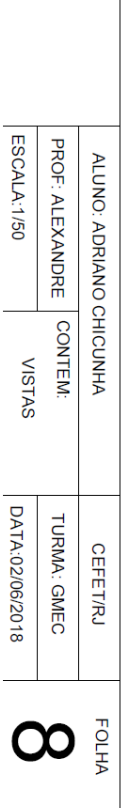
**Anexo X - Arranjo Geral** 

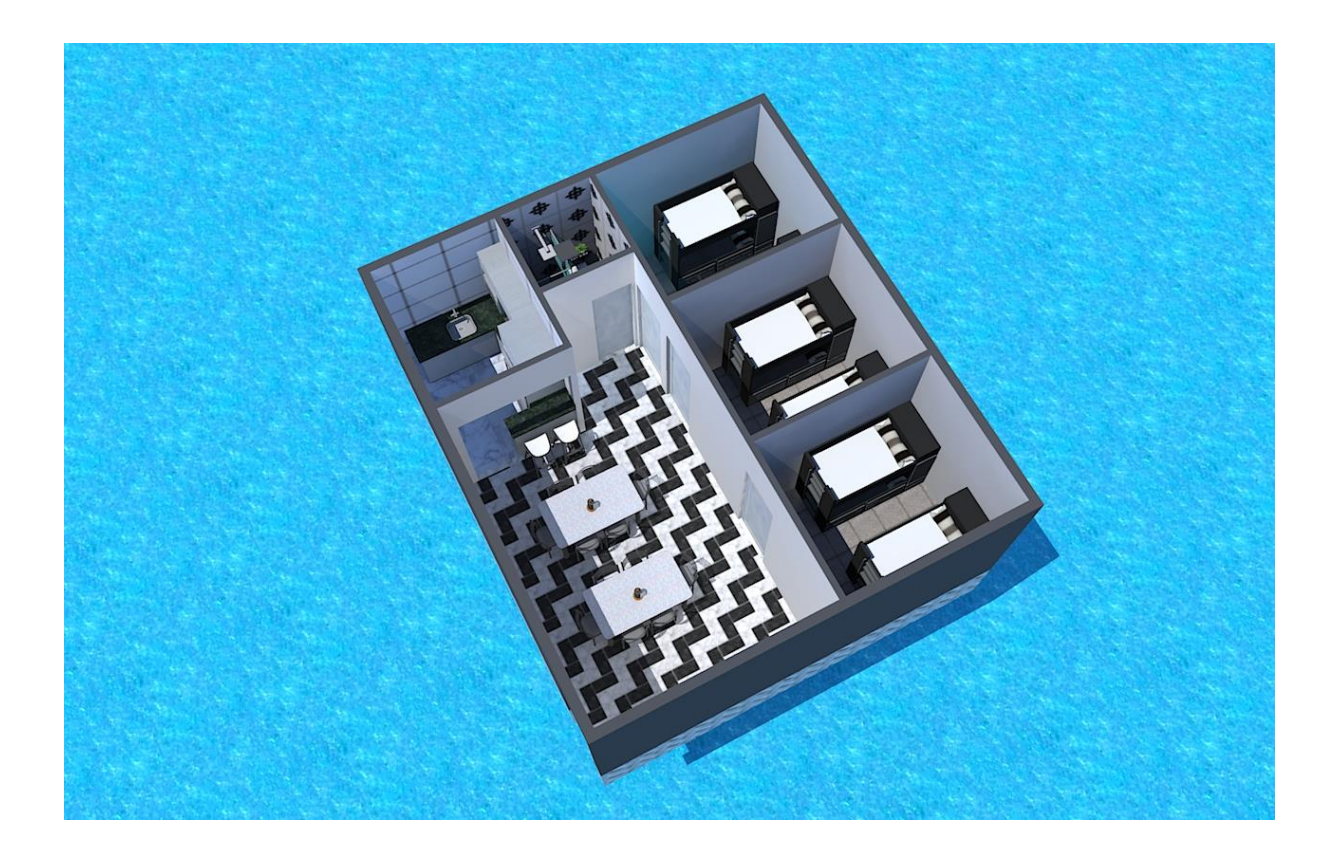